# OpenWhisk Scheduling Proposal

#### Terms and Notions

- ActionN: the action whose name is N, also implies activation request for the ActionN
- ExecutionN: imply the execution of ActionN
- WarmedN: warmed container of ActionN
- controllerM: the controller whose index is M
- completedM: Kafka topic for controllerM to receive completion message
- invokerN: the invoker whose index is N, also it implies Kafka topic for invokerN
- homelnvoker: a target invoker to which the given action would be scheduled

# Current Implementation Details

#### Index

- 1. InvokerSlot
- 2. Hash function, homelnvoker, stepSize
- 3. Forcable Semaphore
- 4. ContainerPool
- 5. ContainerProxy

#### Current Implementation (1/6) – *Invoker Slot*

- Invoker has MaxPoolSize(numCore \* coreShare)
- Each controllers has its own invoker slots
  - It is semi-proportional to the number of controllers (*invokerN slot in a controller = MaxPoolSize / # of controllers*)
  - It is dynamically changed as controllers join/leave the cluster.

Invoker MaxPoolSize: 12

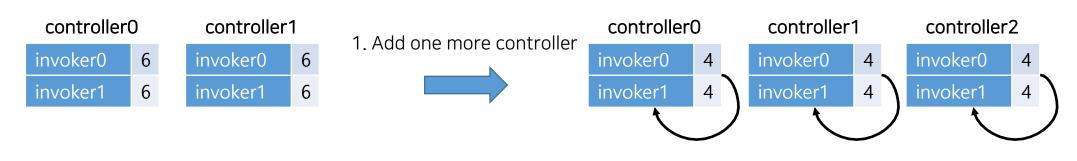

2. Update invoker slots

#### Current Implementation (2/6) – *Hash function, Homelnoker, StepSize*

Loadbalancer use hash function to decide homelnvoker of a given action

```
def hashFunction(namespace, action) = {
    (namespace.asString.hashCode() ^ action.asString.hashCode()).abs
    homeInvoker = hash % invokersToUse.size
    return homeInvoker
}
```

- Loadbalancer use stepSize to choose different invoker in case homelnvoker is not available
  - stepSize is the number which is coprime with the number of invokers
  - For more about *stepSize*: <a href="https://github.com/apache/incubator-openwhisk/pull/2360">https://github.com/apache/incubator-openwhisk/pull/2360</a>

#### [newIndex = (oldIndex + step) % numInvokers]

#### [Example]

- *oldIndex* = 0, *numInvokers* = 3 (0,1,2)
- coprime number with 3 -> 5
- newIndex1 = (0 + 5) % 3 -> 2
- newIndex2 = (2 + 5) % 3 -> 1
- newIndex3 = (1 + 5) % 3 -> 0
- Can iterate all invokers

#### Current Implementation (3/6) – *Forcable Semaphore*

Loadbalancer chooses invoker based on ForcableSemaphore

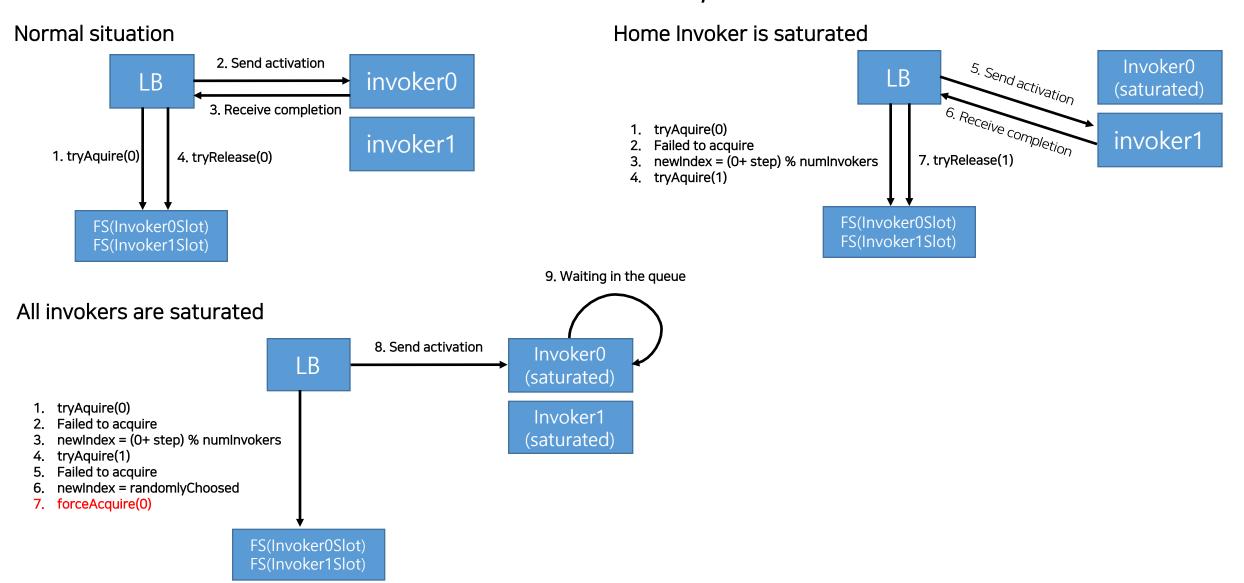

#### Current Implementation (4/6) – *ContainerPool*

- Invoker has ContainerPool to keep status of containers.
- ContainerPool keeps status of 3 pools(freePool, busyPool, prewarmPool).

```
var freePool = immutable.Map.empty[ActorRef, ContainerData]
var busyPool = immutable.Map.empty[ActorRef, ContainerData]
var prewarmedPool = immutable.Map.empty[ActorRef, ContainerData]
```

- When activation message comes, first, it will try to find warmed container from freePool.
- If no warmed container found, it checks current pool size and take PrewarmContainer or create new one(ColdStart).

```
if (busyPool.size + freePool.size < maxPoolSize) {</pre>
```

• If (busyPool.size + freePool.size) is greater than or equals to maxPoolSize, it will try to remove a container from freePool and take PrewarmContainer or create new one(ColdStart). If no container is deletable, just returns None.

```
ContainerPool.remove(freePool).map { toDelete =>
  removeContainer(toDelete)
  takePrewarmContainer(r.action)
    .map(container => {
      (container, "recreated")
    })
    .getOrElse {
      (createContainer(), "recreated")
    }
}
```

#### Current Implementation (5/6) – *ContainerPool cont* `

• If any containers found, or created, invokers send activation message to it and removes it from *freePool* and add it into *busyPool*.

```
case Some(((actor, data), containerState)) =>
  busyPool = busyPool + (actor -> data)
  freePool = freePool - actor
  actor ! r // forwards the run request to the container
  logContainerStart(r, containerState)
```

If None is returned (no container available), it reschedules that message to itself for at most 10 seconds.

self! Run(r.action, r.msg, retryLogDeadline)

#### Current Implementation (6/6) – *ContainerProxy*

- ContainerProxy is logical container representative in invoker side. It is implemented based on Akka[FSM]
- It has many states.

```
case object Uninitialized extends ContainerState -> transient state to trigger Prewarm container creation. Next: Starting.

case object Starting extends ContainerState -> transient state to wait until Prewarm container is created. It would be registered in PreWarmPool. Next: Started.

case object Started extends ContainerState -> it is ready to receive a job. Once job message is received, it initializes the container and run the code. Next: Running

case object Running extends ContainerState -> transient state to wait until code execution is finished. Once it receives result, it is registered in WarmPool. Next: Ready

case object Ready extends ContainerState -> transient state to wait for subsequence run requests. Only wait for 50ms and pause the container. Next: Pausing

case object Pausing extends ContainerState -> transient state to wait until container is paused. Next: Paused

case object Paused extends ContainerState -> wait until job request comes. Once job request comes, it is resumed, run the code and move to Running state again. If no job request comes for 10 minutes. It will destroy the container and move to Removing. Next: Running or Removing

case object Removing extends ContainerState -> transient state to wait until the container is removed. If container is removed, FSM is destroyed as well.
```

- When running codes, it subsequently calls `/init` and `/run` REST API against the container.
  - Once code execution is over, it send completion message to controller(completedM).
  - And collect logs from the container and store it in CouchDB.

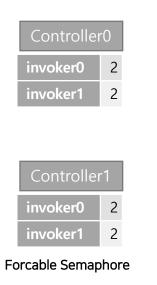

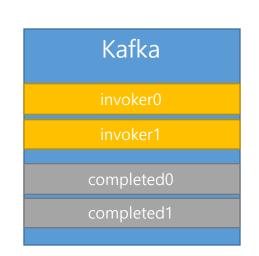

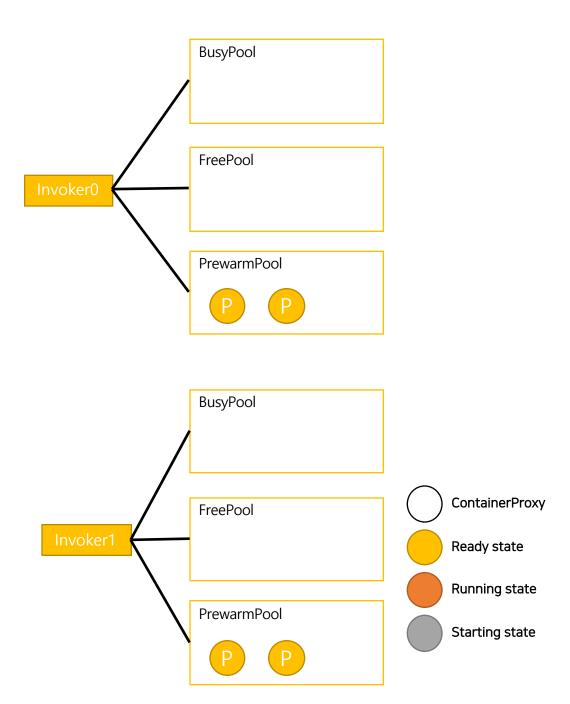

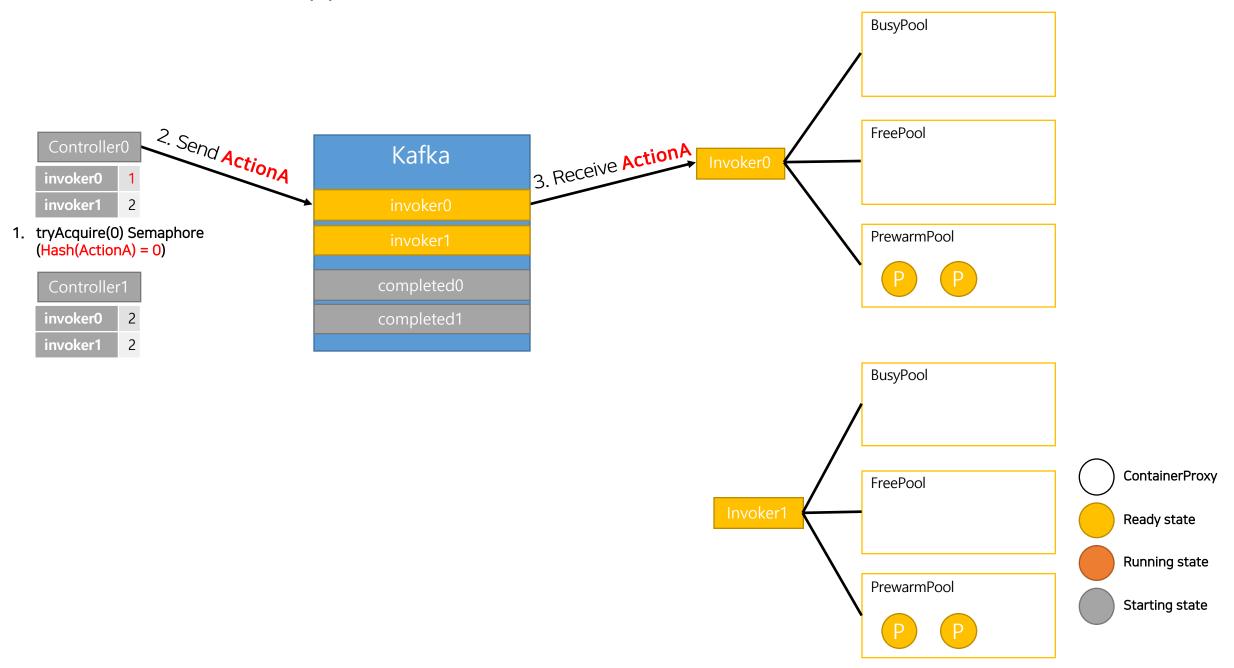

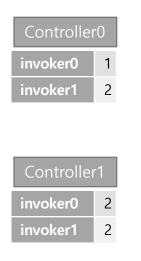

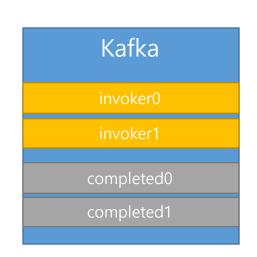

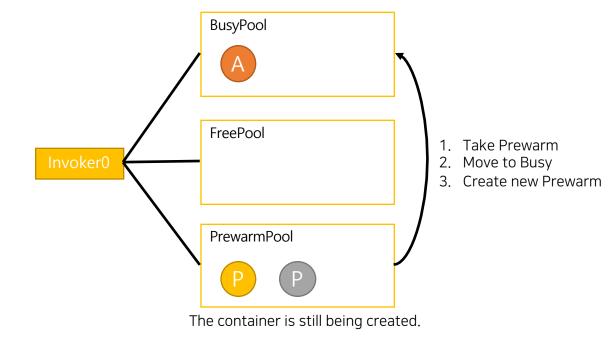

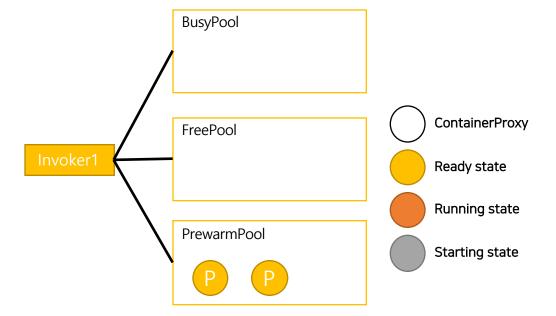

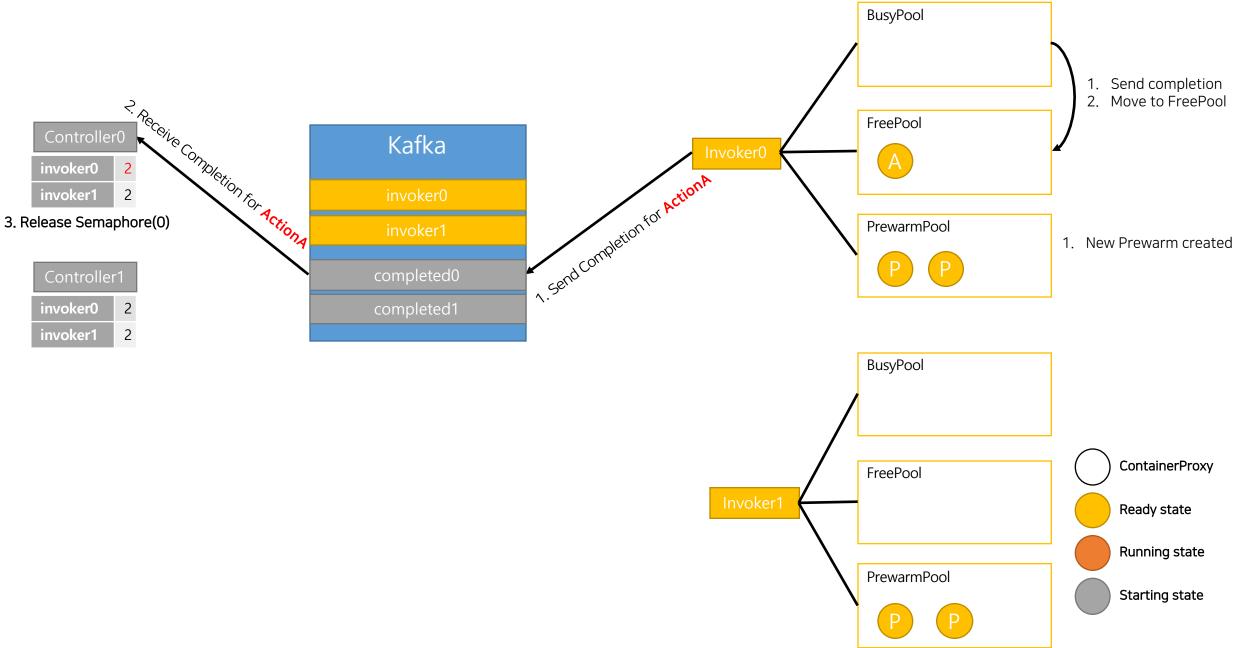

# Warmed Flow: What happens in the real scene

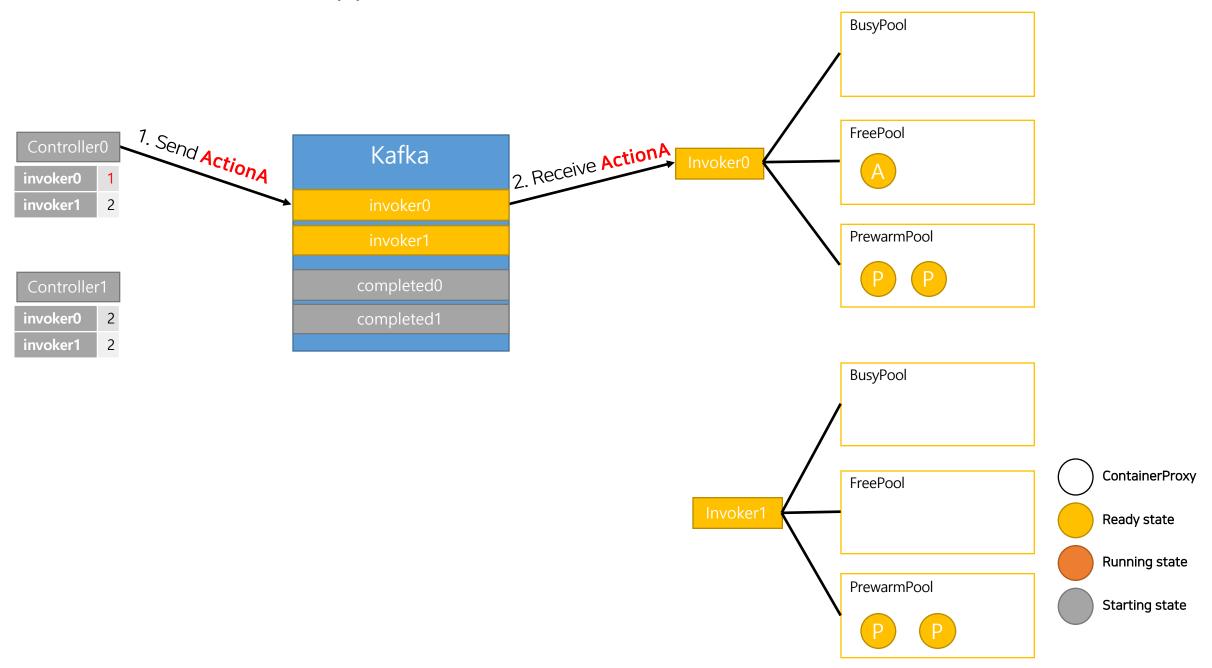

# Warmed Flow: What happens in the real scene

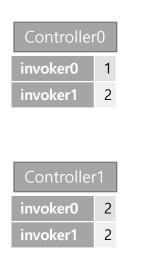

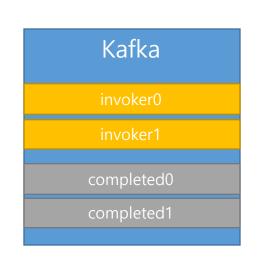

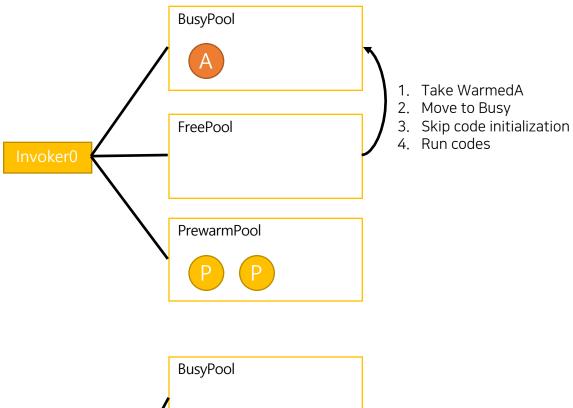

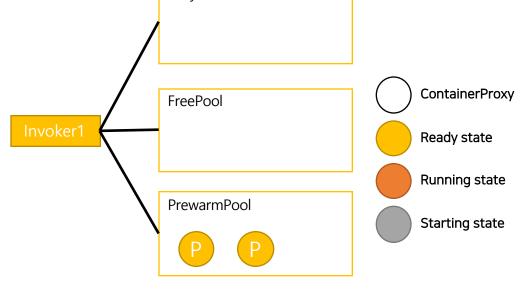

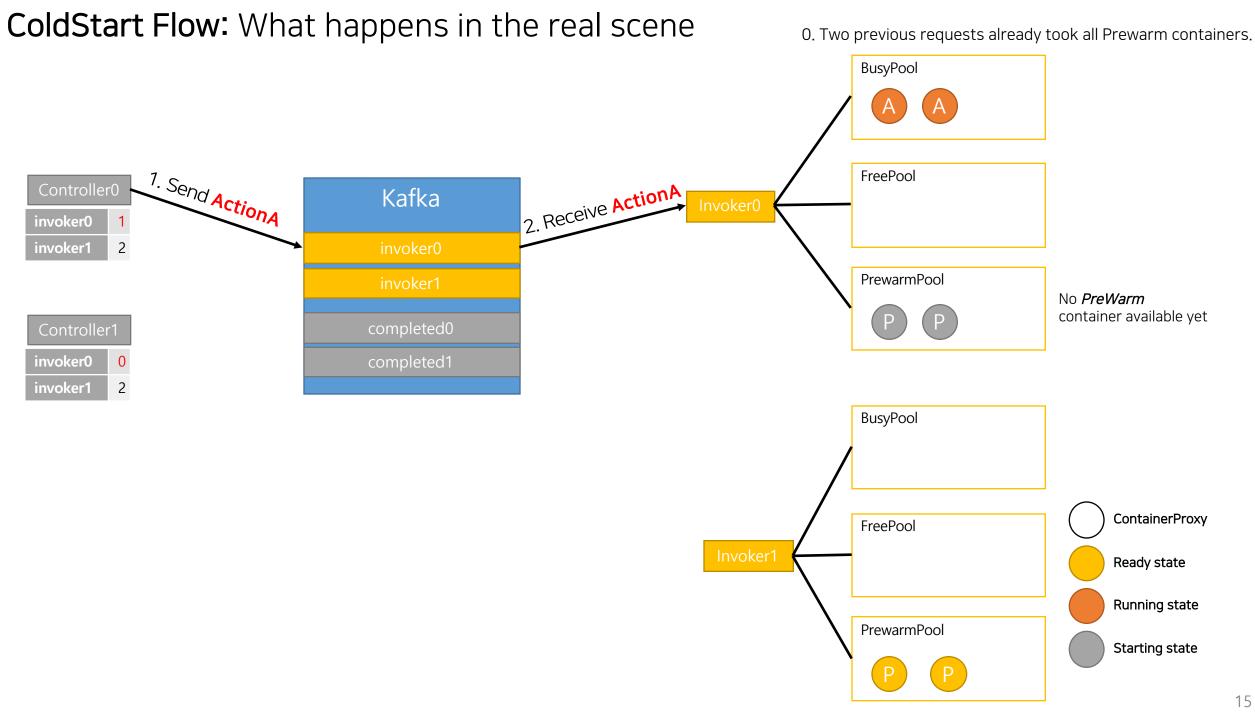

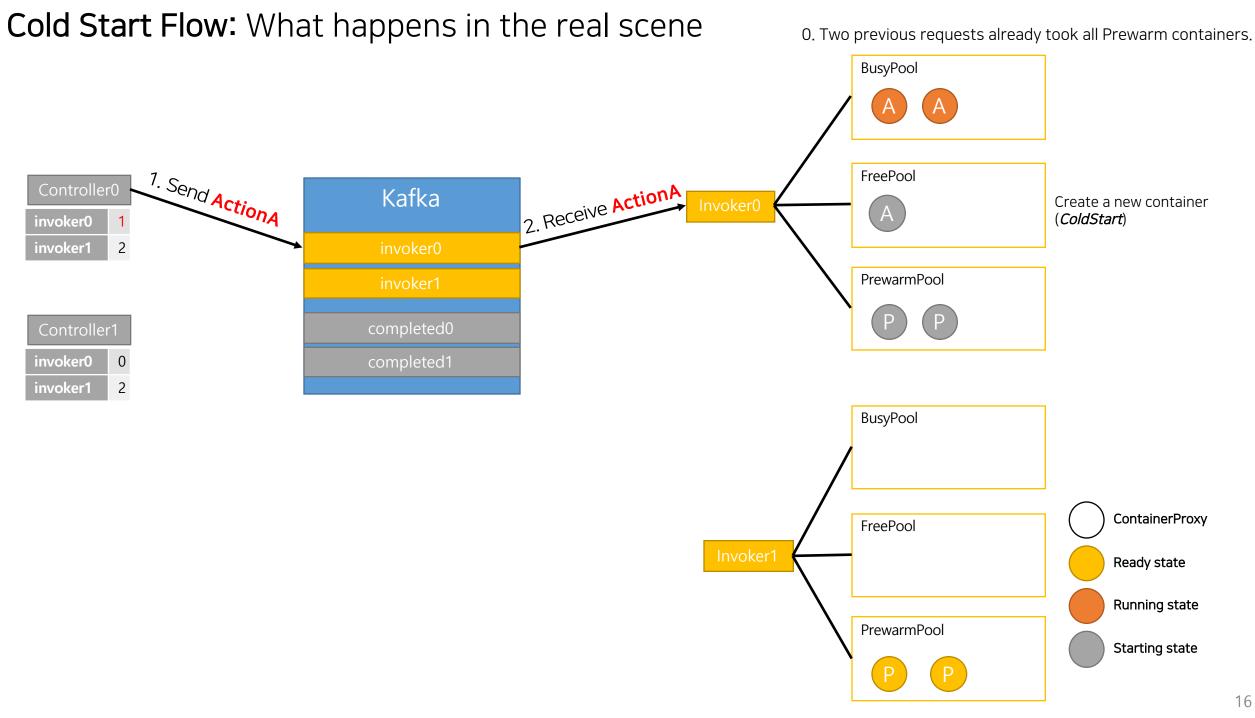

# Cold Start Flow: What happens in the real scene

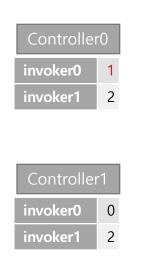

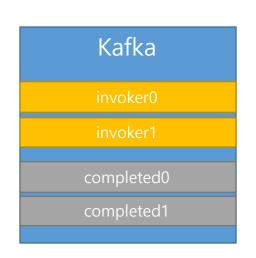

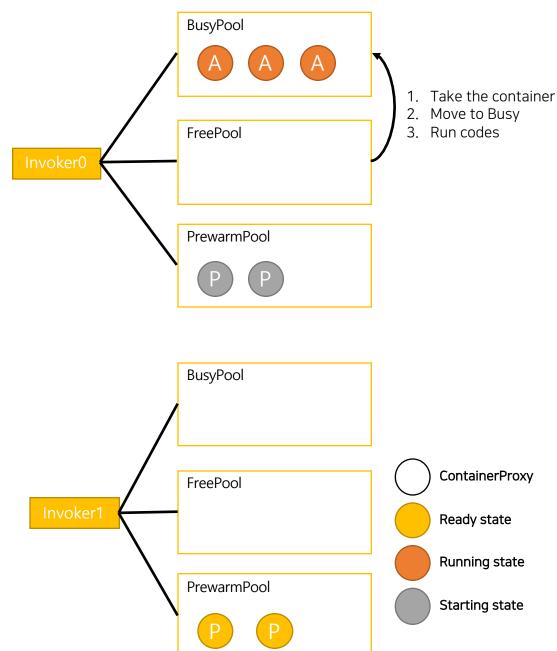

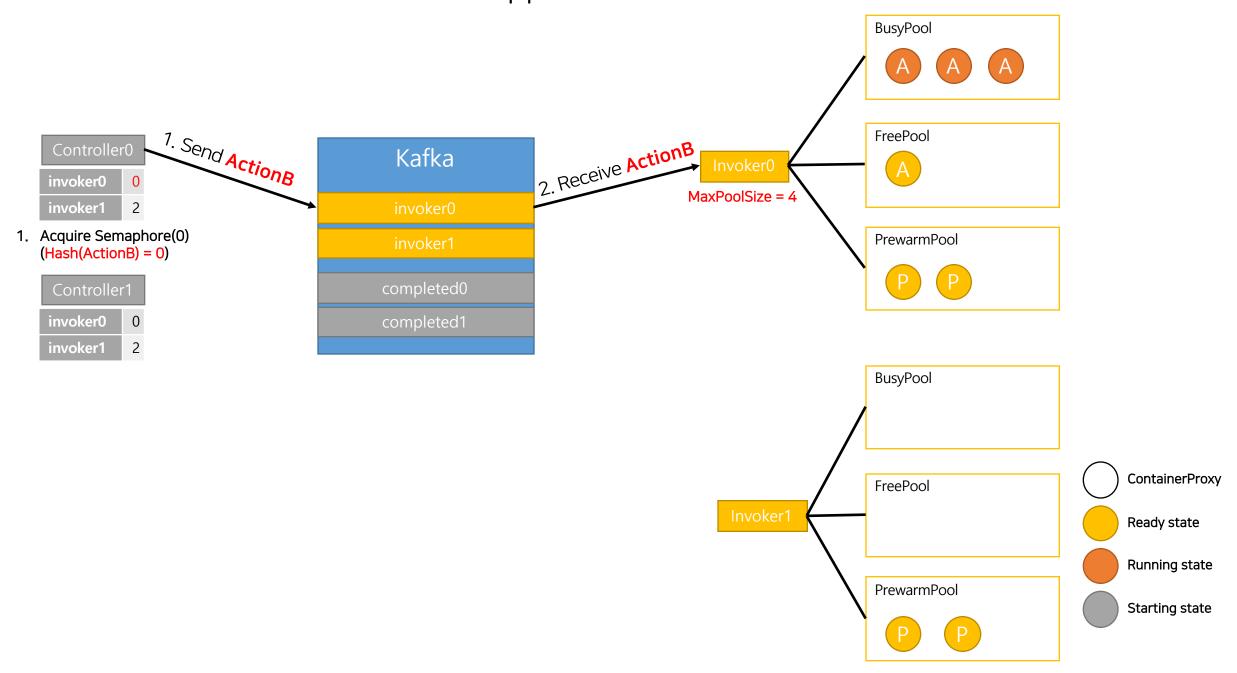

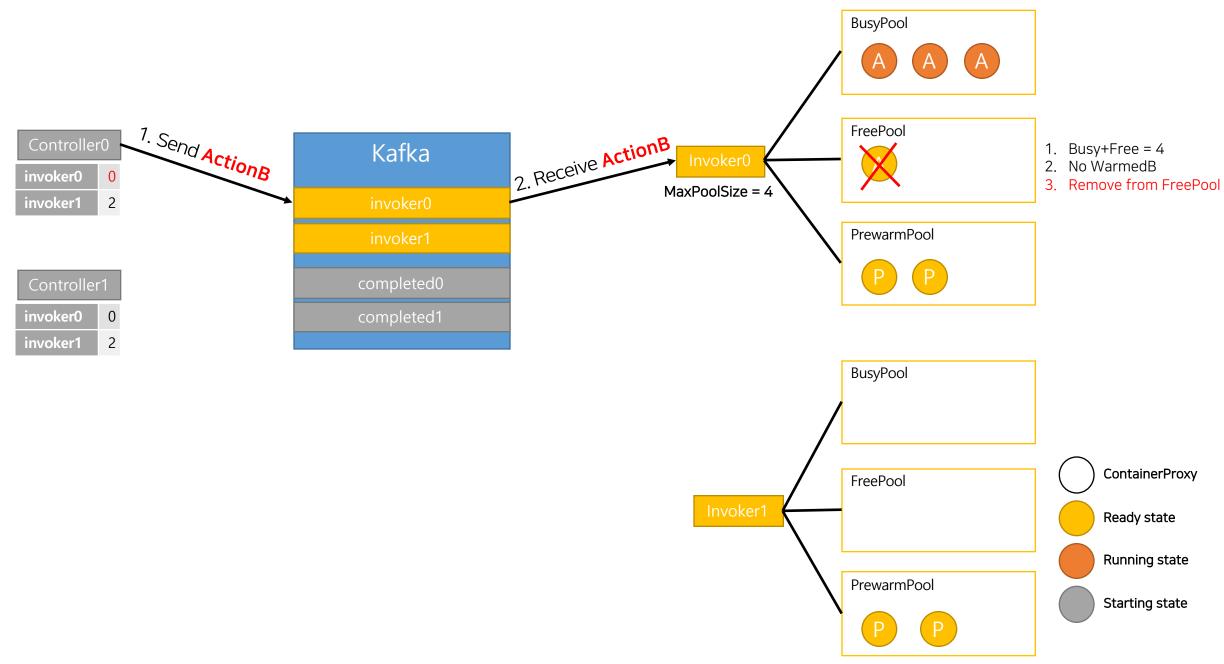

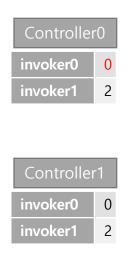

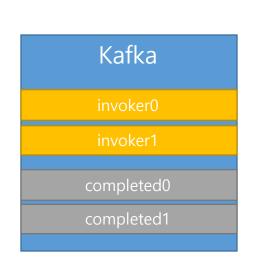

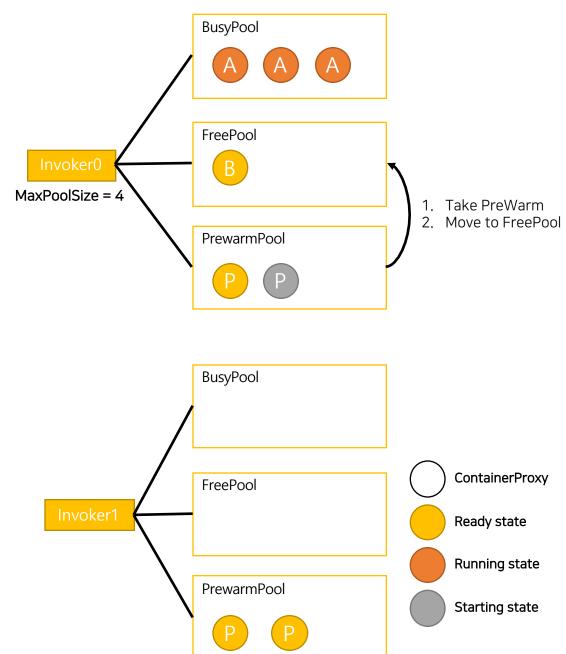

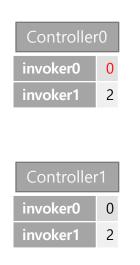

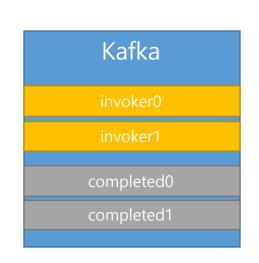

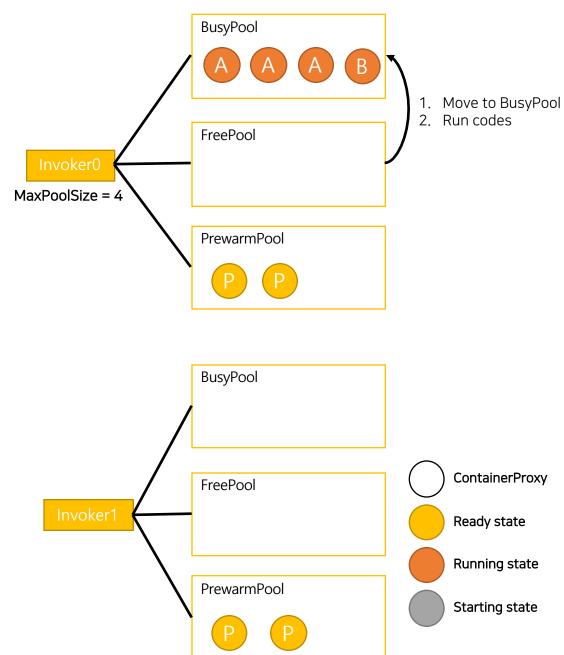

#### Choose Other than Homelnvoker: What happens in the real scene

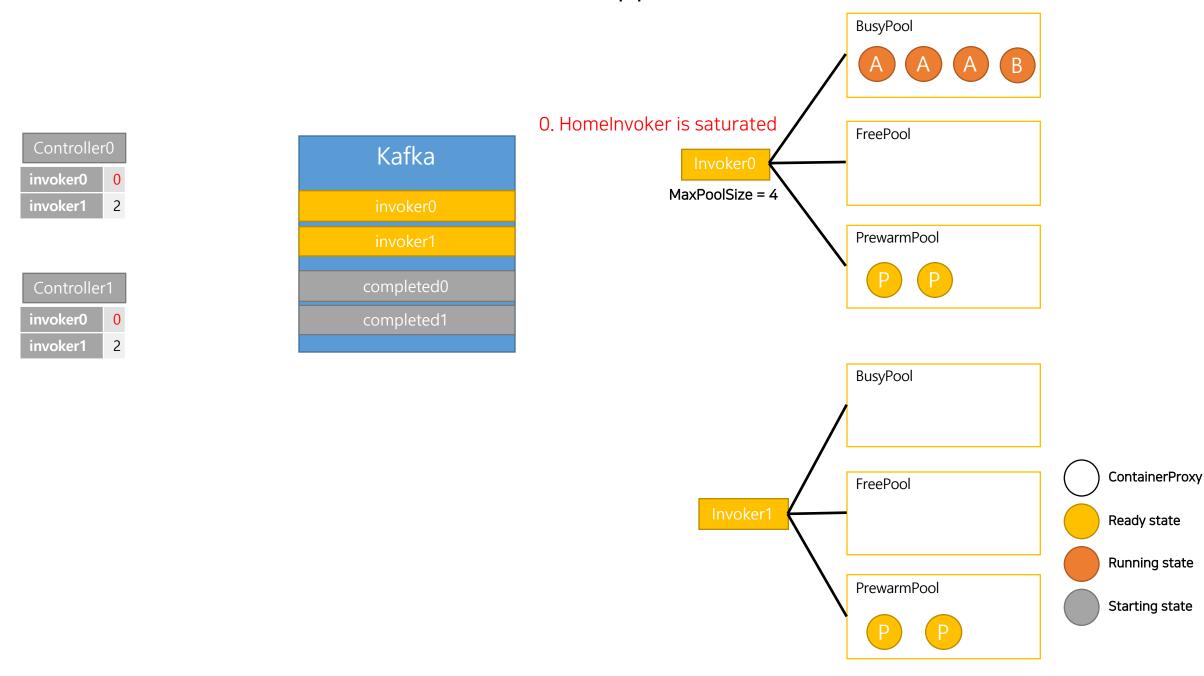

#### Choose Other than Homelnvoker: What happens in the real scene

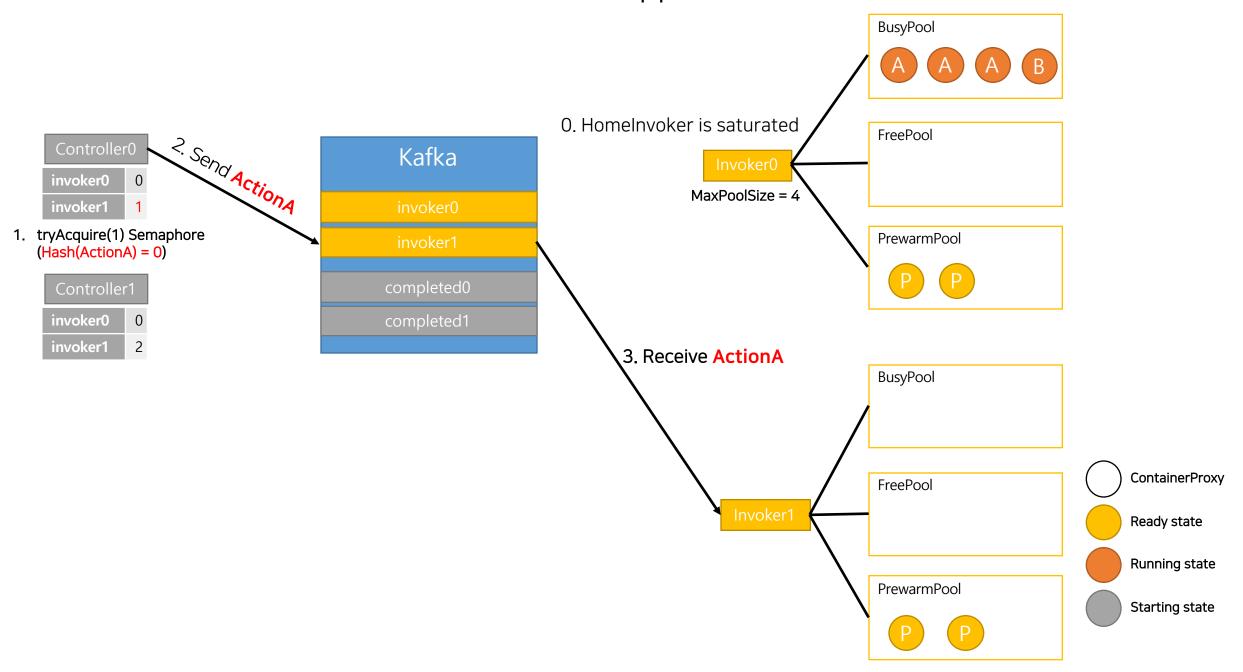

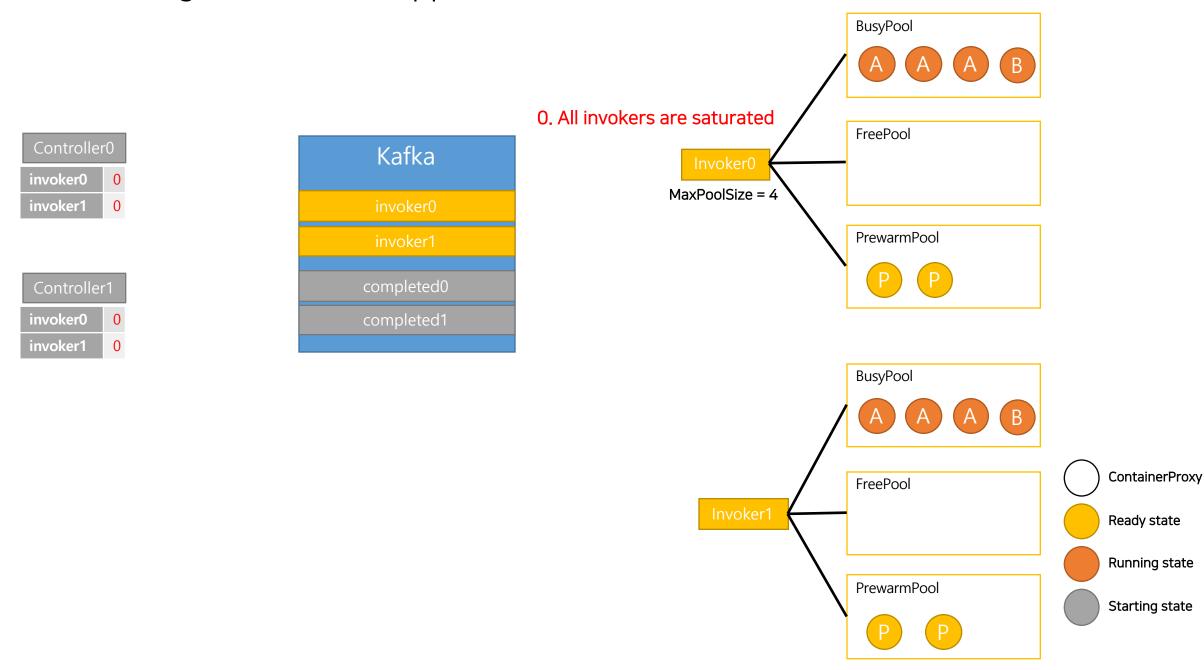

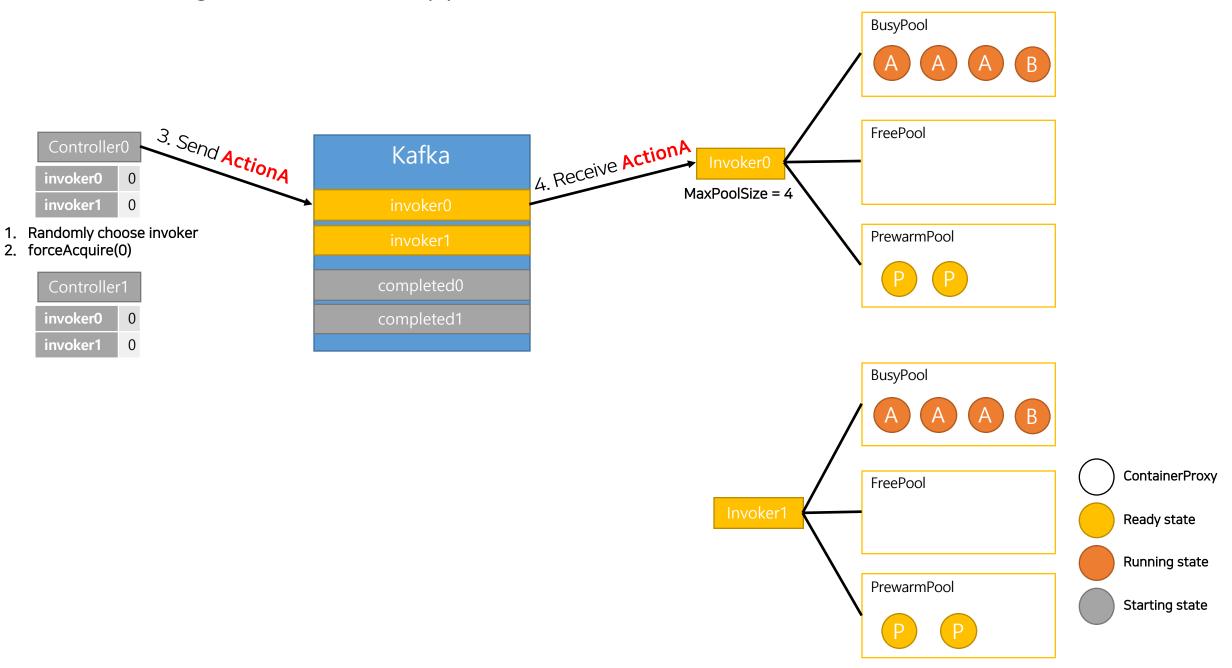

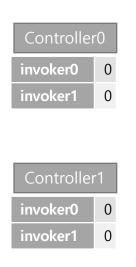

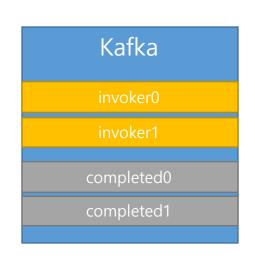

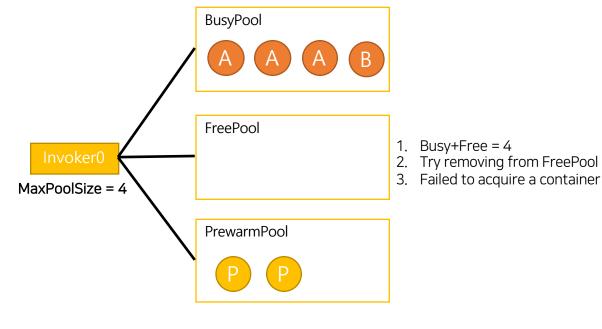

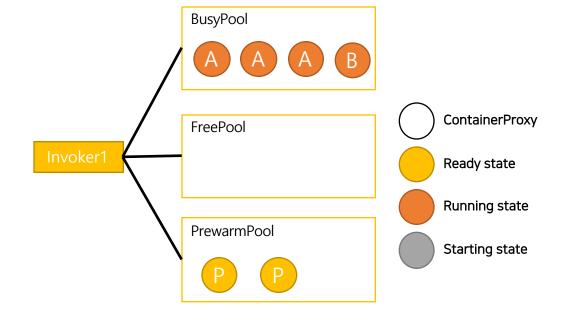

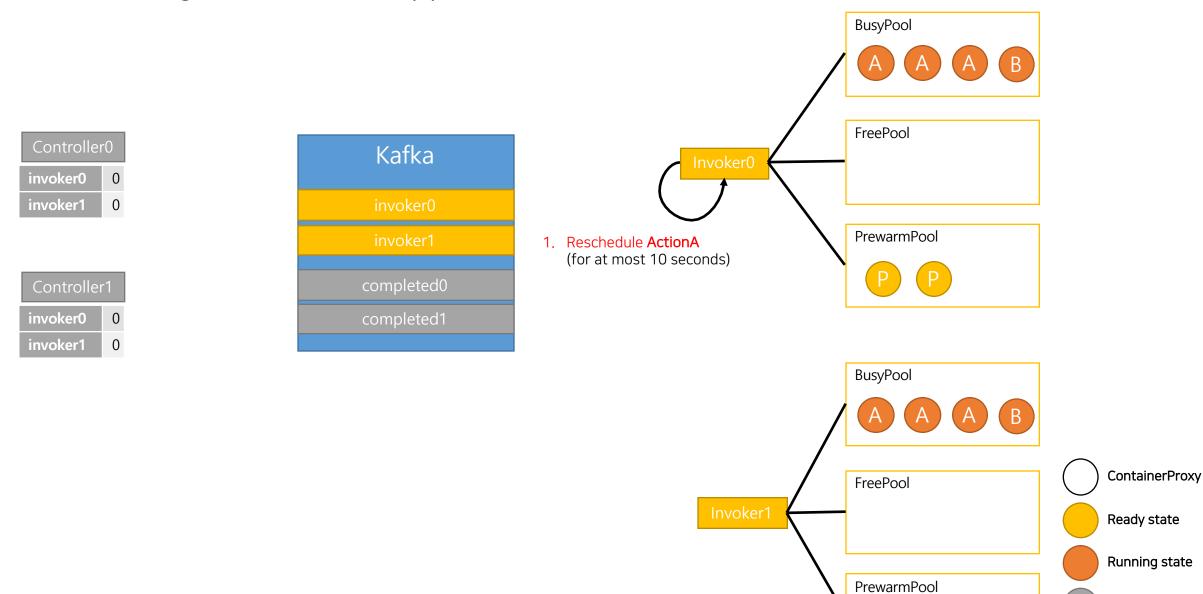

Starting state

# Potential issues in current implementation

Issues in current implementation

- Hash is used to choose Homelnvoker.
- When scheduling invoker, capacity of other invoker is not considered.
- Slow Docker command is not considered.
  - Docker *pause/unpause* takes about *130~425ms*.
  - Docker remove/create takes about 700~1300ms.

Running container

Warmed container

Container is still being created

#### Invoker0 is saturated

ActionA hash=0, limit=3

ActionB hash=0, limit=3

Invoker0 (slots: 4)

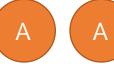

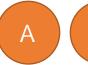

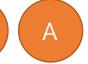

Invoker1 (slots: 4)

Invoker2 (slots: 4)

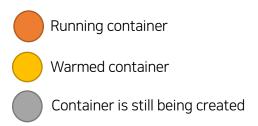

#### 0. **ExecutionA** finished

ActionA hash=0, limit=3

ActionB hash=0, limit=3

Invoker0 (slots: 4)

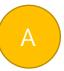

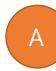

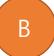

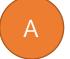

Invoker1 (slots: 4)

Invoker2 (slots: 4)

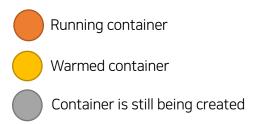

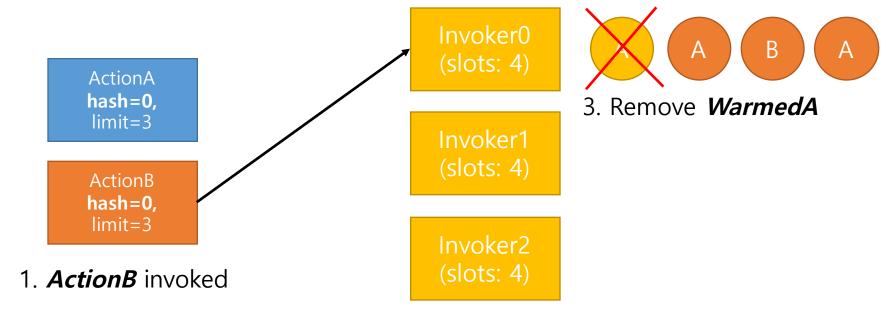

2. Send to *Homelnvoker* 

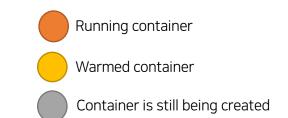

#### **ActionB** is running

ActionA hash=0, limit=3

ActionB hash=0, limit=3

Invoker0 (slots: 4)

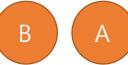

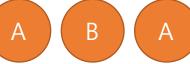

Invoker1 (slots: 4)

Invoker2 (slots: 4)

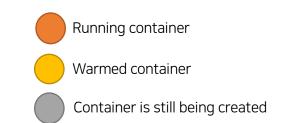

#### 0. *ExecutionB* finished

ActionA hash=0, limit=3

ActionB hash=0, limit=3

Invoker0 (slots: 4)

В

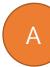

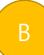

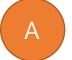

Invoker1 (slots: 4)

Invoker2 (slots: 4)

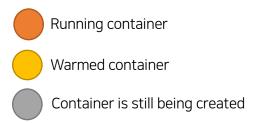

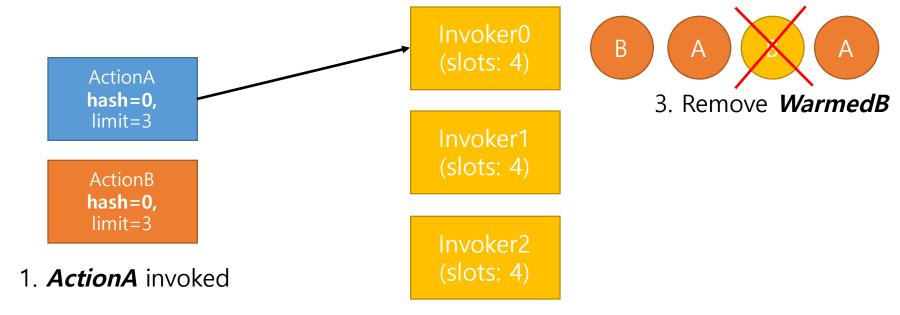

2. Send to *Homelnvoker* 

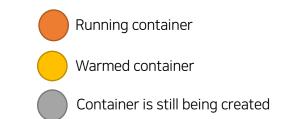

#### **ActionA** is running

ActionA hash=0, limit=3

ActionB hash=0, limit=3

Invoker0 (slots: 4)

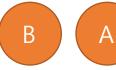

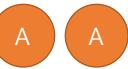

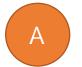

Invoker1 (slots: 4)

Invoker2 (slots: 4)

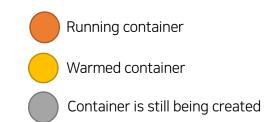

#### 0. **ExecutionA** finished

ActionA hash=0, limit=3

ActionB hash=0, limit=3

Invoker0 (slots: 4)

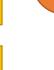

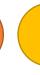

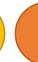

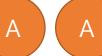

Invoker1 (slots: 4)

Invoker2 (slots: 4)

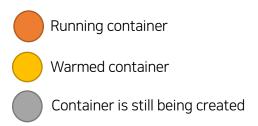

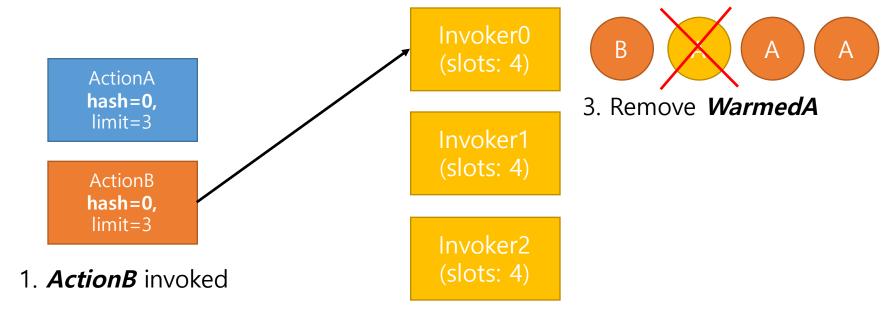

2. Send to *Homelnvoker* 

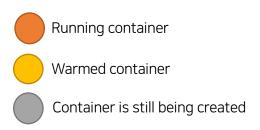

#### **ActionB** is running

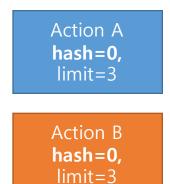

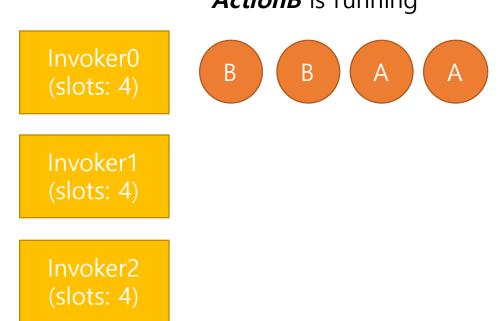

Container Deletion(700ms) happens again and again because of same Homelnvoker

#### Problems in real scene – ideal case

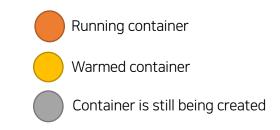

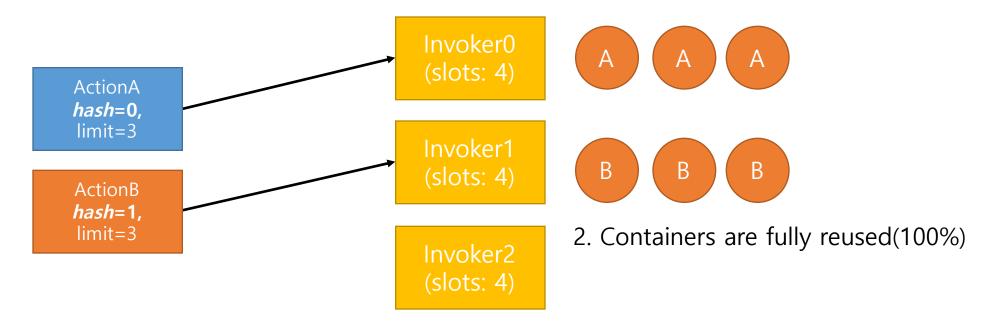

1.Each actions is always sent to *Homelnvoker* 

### Problems in real scene – worst case2: invocation does not wait for completion

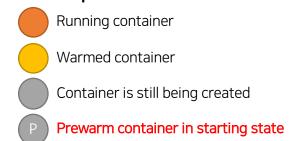

ActionA hash=0, limit=3

ActionB hash=0, limit=3

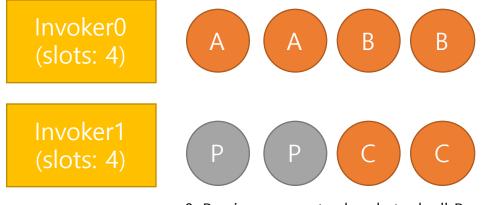

Invoker2 (slots: 4)

0. Previous requests already took all Prewarm containers

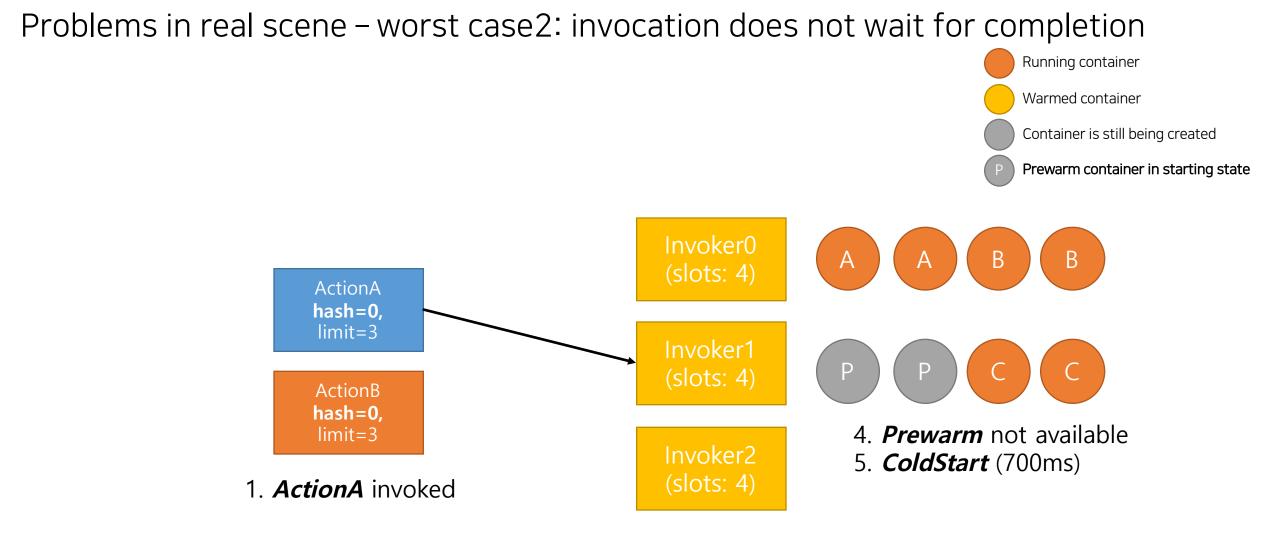

2. Send to other than *Homelnvoker* 

Problems in real scene – worst case2: invocation does not wait for completion

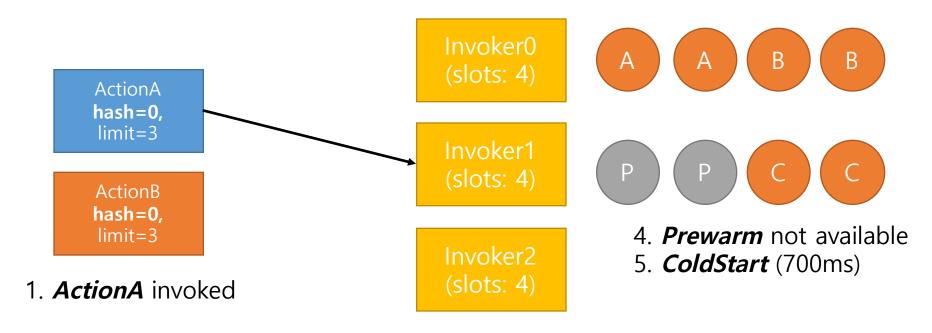

2. Send to other than *Homelnvoker* 

If execution time of *ActionA* is 20ms, it takes 720ms to run codes

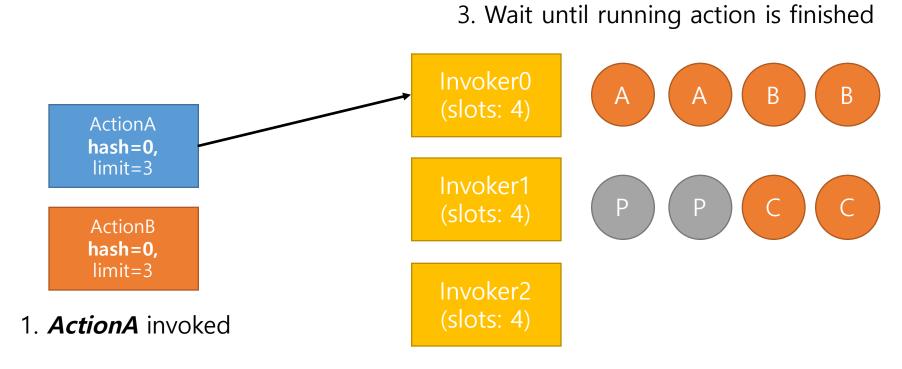

2. Send to *HomeInvoker* 

ActionA hash=0, limit=3

ActionB hash=0, limit=3

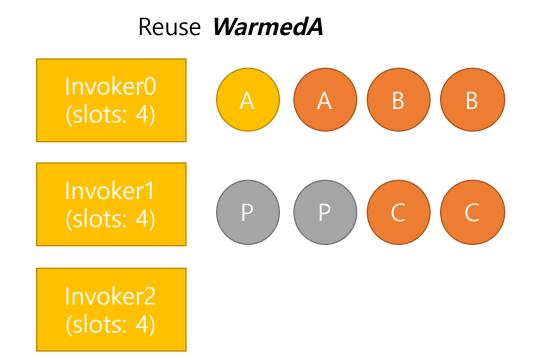

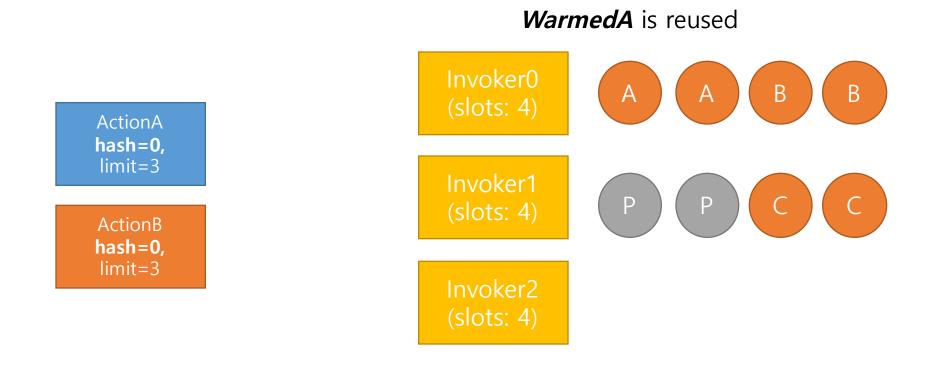

Wait for previous running(20ms) + Execute new run(20ms) = 40ms

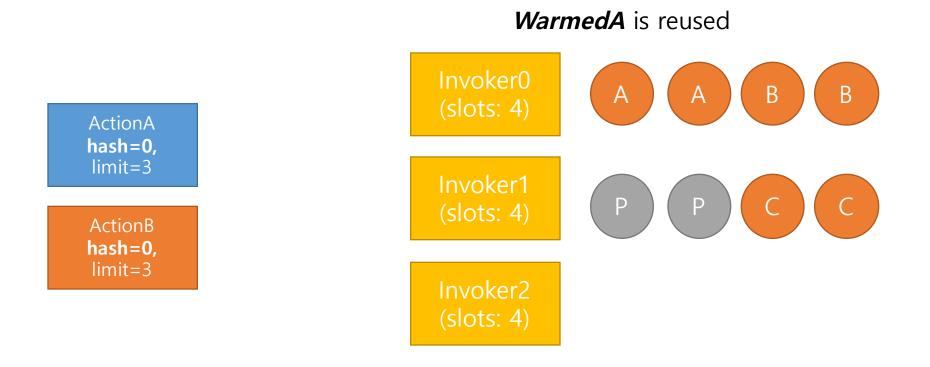

Wait for previous running(20ms) + Execute new run(20ms) = **40ms 720ms** vs **40ms** -> 18 times more

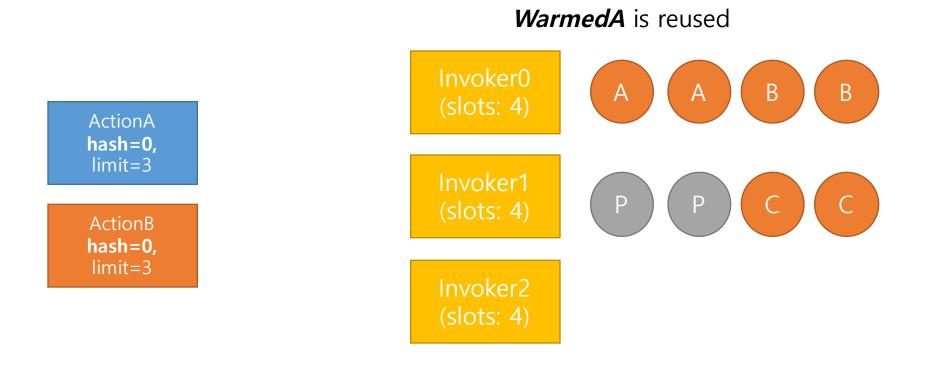

If execution time <= 700ms, waiting is much faster than ColdStart.

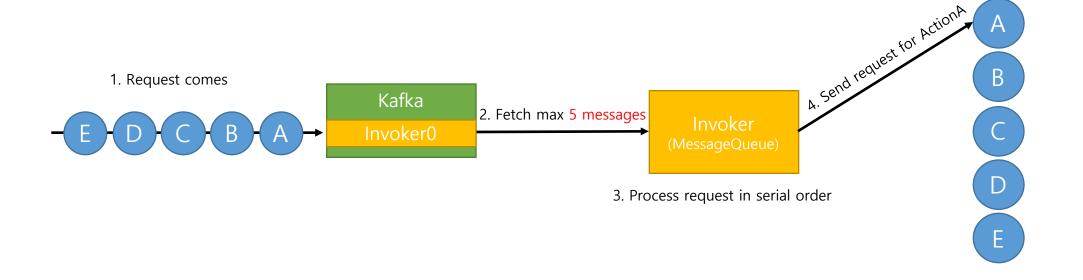

Invoker servers coordinate all messages in serial order.

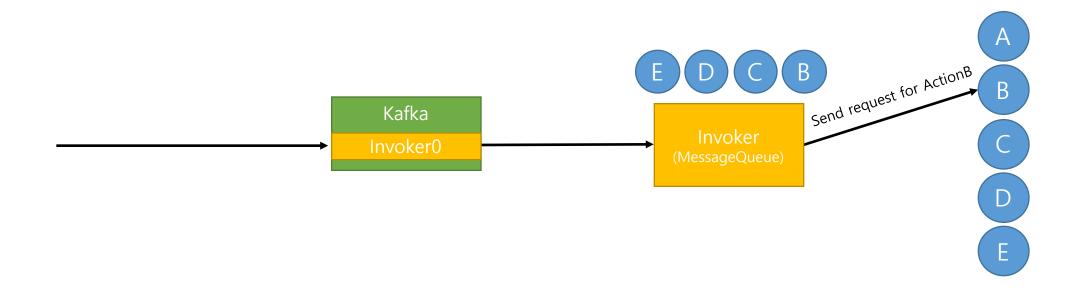

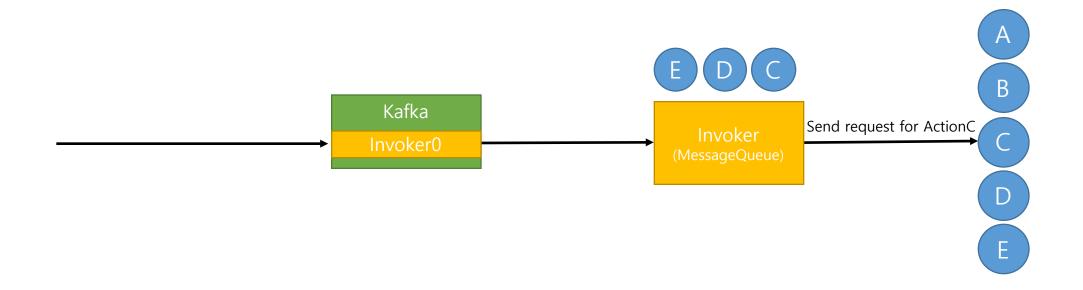

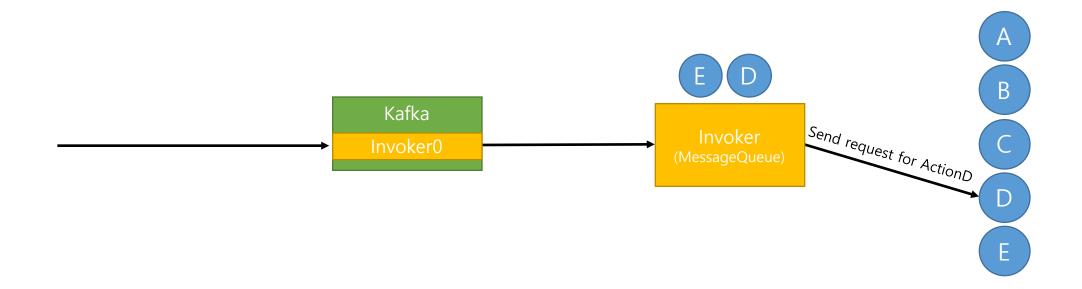

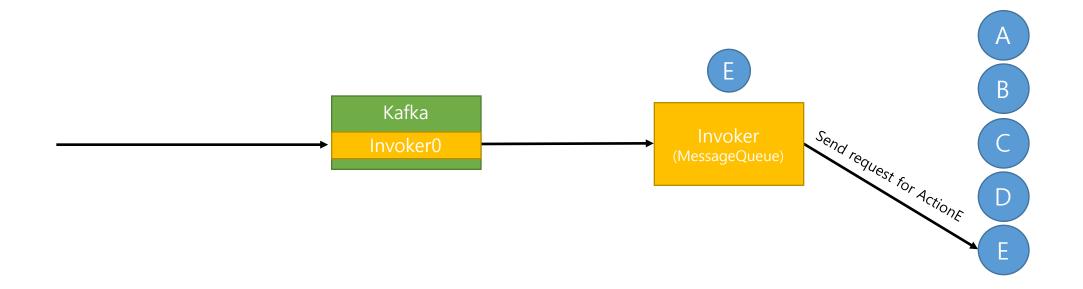

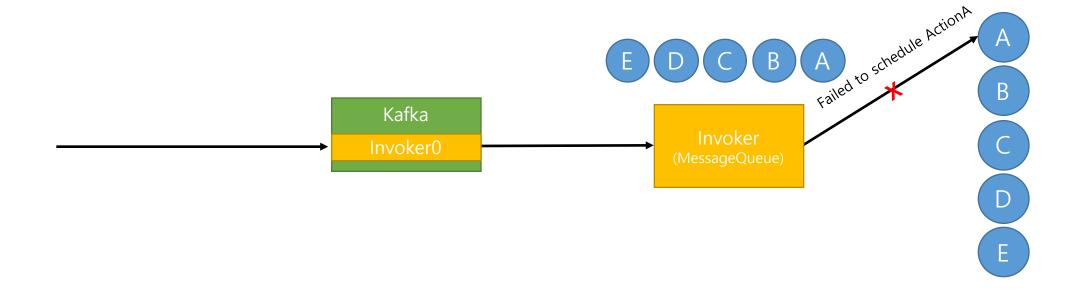

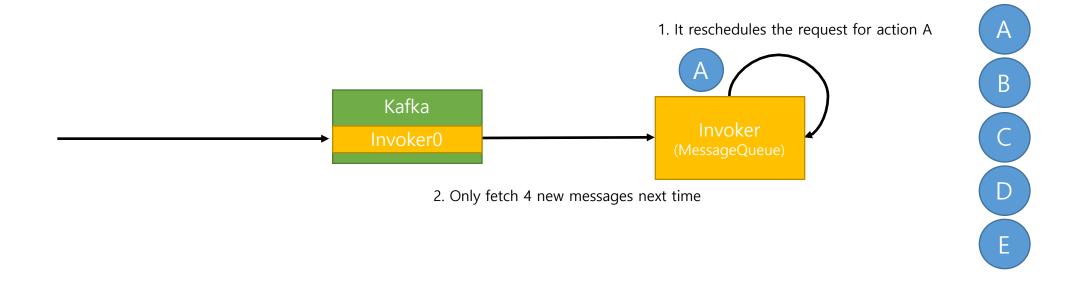

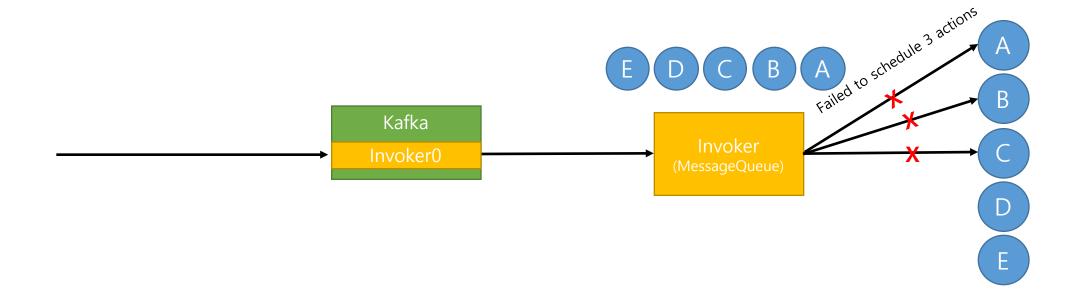

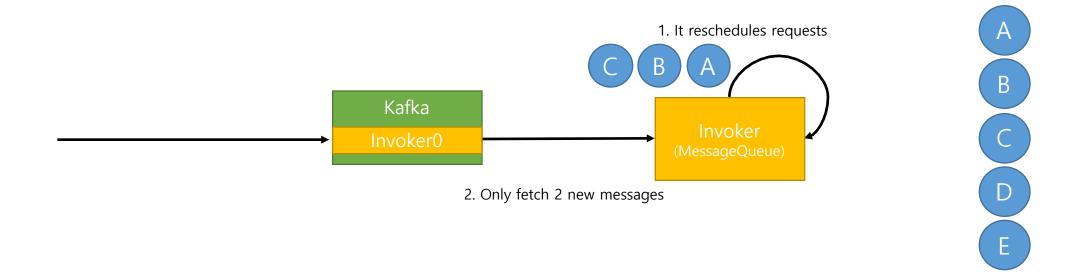

If some requests are blocked(rescheduled) for some reasons, it will affect invocation of subsequent requests.

Problems in real scene - Invoker coordination: repeated logic overhead

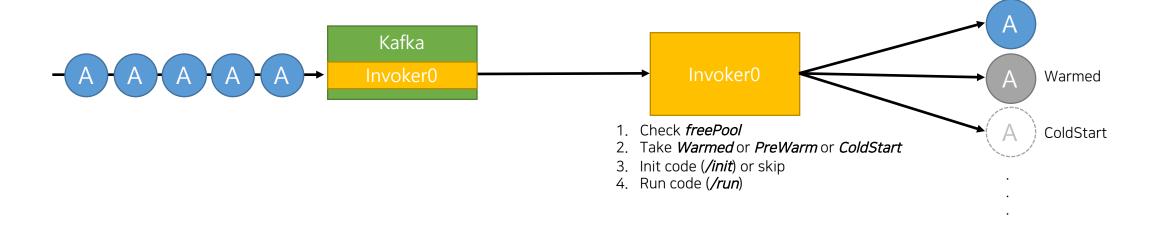

Even though there are jobs for only ActionA, invoker checks/proceeds all logics every time.

concurrentInvocations: 1

invocationsPerMinute: 1

firesPerMinute: 1

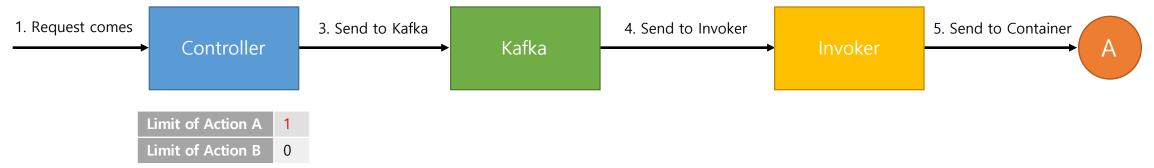

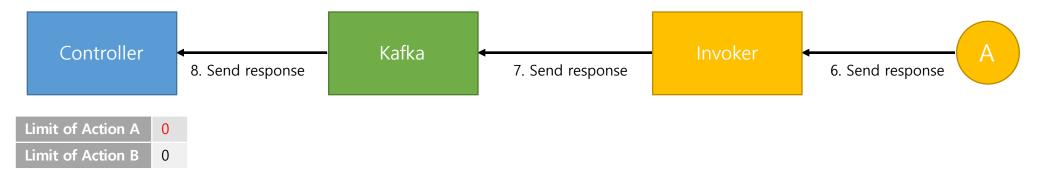

9. # of Concurrent execution decreased

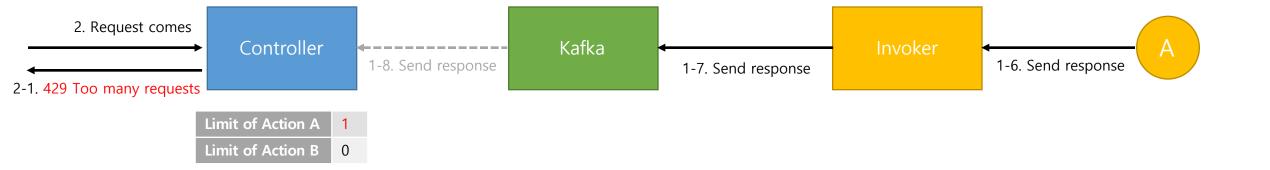

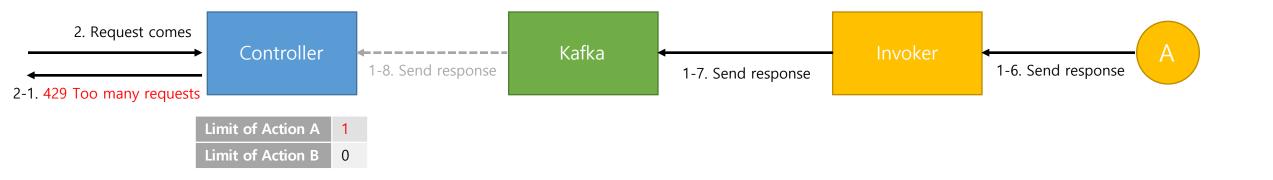

Even though # of concurrent running containers is lesser than limit, controller always returns 429 Too many requests until it receives completion message.

(When I configured limit as 5, I could only invoke about 3 containers.)

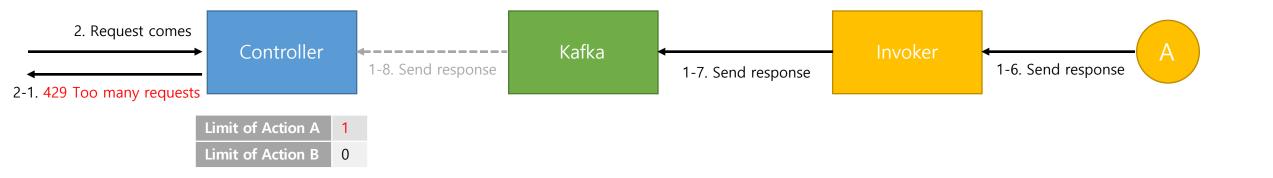

Even if it is intended behavior, if we can control resources based on real usage(container usage), it will allow more fine-grained throttling.

#### Problems in real scene – Nondeterministic performance

- In current architecture, it's not easy to determine when do we have to add more servers.
  - Though other invoker has enough capacity, TPS is less if homelnvoker of actions are same.
  - TPS is not proportional to the number of invokers. -> If intervention occurred, TPS decreases, not occurred, TPS increases.
  - It's not easy to advertise our official TPS.
- TPS is highly dependent on container creation/deletion.
  - If coldStart is occurred, execution time becomes at least 700ms.
- TPS is changed as the number of users and the number of actions are changed.

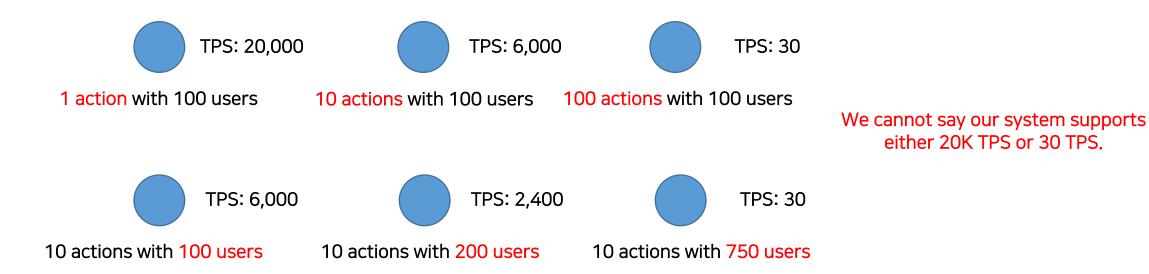

# Problems in real scene - Nondeterministic performance

- In current architecture, it's not easy to determine when do we have to add more servers.
  - Though other invoker has enough capacity, TPS is less if *homelnvoker* of actions are same.
  - TPS is not proportional to the number of invokers. -> If intervention occurred, TPS decreases, not occurred, TPS increases.
  - It's not easy to advertise our official TPS.
- TPS is highly dependent on container creation/deletion.

10 Invokers = 20,000 TPS

- If coldStart is occurred, execution time becomes at least 700ms.
- TPS is changed as the number of users and the number of actions are changed.

Invoker 
$$maxPoolSize = 20$$

1 Container = 100 TPS
1 Invoker = 2,000 TPS

New user requirement
20,000 TPS

Add 10 more invokers

It would be great if we can calculate expected TPS arithmetically

# Problem summary

- Intervention of actions: Hash(no scheduling based on capacity and status)
- Invocation does not wait for previous run: Wait for *coldStart*
- Invoker coordinates all messages: blocking, logic overhead
- Action concurrent execution limit: can have more fine-grained control over resources
- TPS is highly dependent on container creation/deletion: Slow Docker command is not considered
- TPS is not deterministic

# New Scheduling Algorithm

Autonomous Container Scheduling

#### Kafka Partitions

- *Partition* is a unit of parallelism
  - Read/Write
  - Replication
- Kafka message has key and Kafka supports *pluggable partitioner*.
  - Message with same key can be sent to same partition

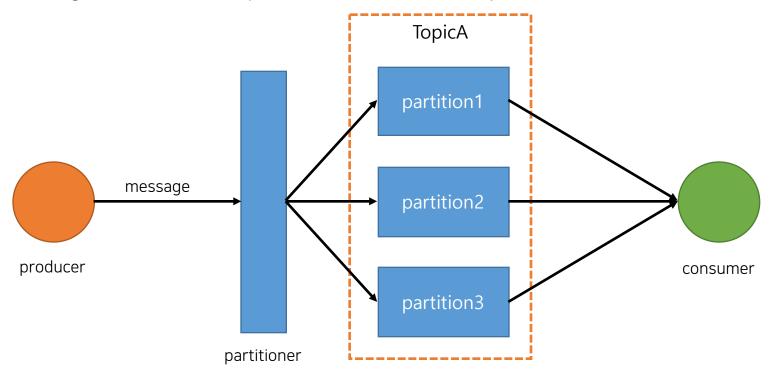

# Kafka Consumer Group

- *ConsumerGroup* is a set of consumers which point to same topic
  - Each consumers can read message from all partitions
  - · Based on the number of consumers, assigning plan is changed.
  - Maximum parallelism is limited to the number of partitions

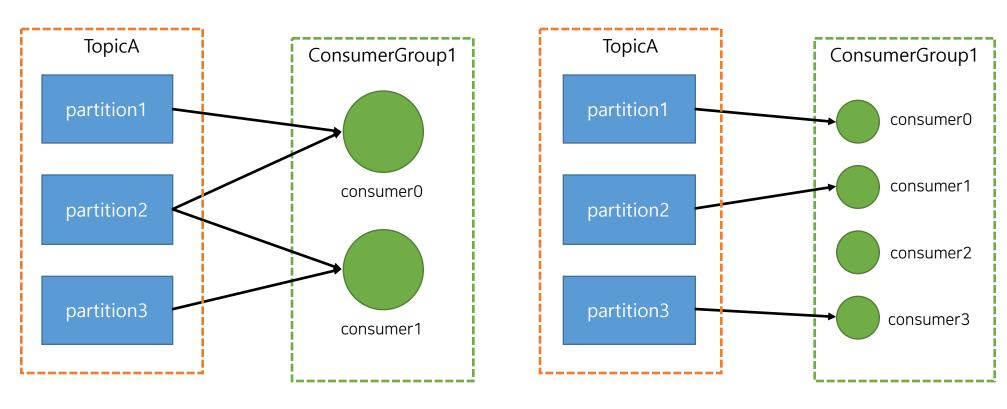

## Kafka Consumer Lag

• ConsumerLag means the number of not processed messages for the given consumer

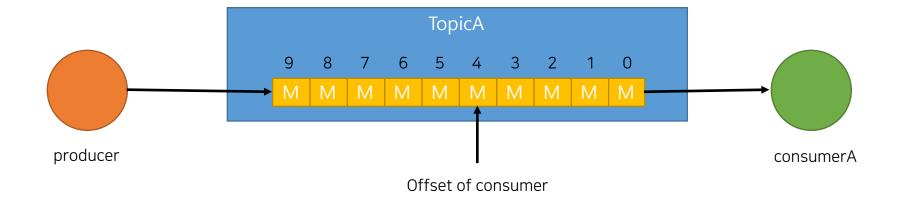

ConsumerLag: 5

# Autonomous Container Scheduling – Basics

- 1. Each actions has its own topic.
- 2. Each container proxies directly fetches requests from its own Kafka topic.
- 3. Invokers only manage container creation/deletion.
- 4. A created container keeps running for the given time(30s ~ 1min).
- 5. All containers with same topic form a same *ConsumerGroup*.
- 6. Limit works in per-action basis.
- 7. Default limit is 1, so only one container is created for an action at first time.
- 8. As limit is increased, # of partition for the given topic is also increased.
- 9. If more TPS is required, *invoker create more containers* for the topic.
- 10. If consumer lag is high, controller respond with 429 Too many request.

# Autonomous Container Scheduling – Whole Flow

- Each actions has its own Kafka topic(ex: {namespace}-{name}).
- 2. Parallelism of action is determined by *per-action limit* and *Kafka partitions*.
- 3. Each Invokers sends it's status via Health message (every 100~200ms).
- 4. All controllers keep slots for all invokers.
- 5. Once request comes, controller checks whether consumer exists for the topic(*{namespace}-{name}*).
  - If exists, controller compares # of consumers, action limit, checks consumer lag and sends request directly to the action topic.
  - 2. If not exist or consumer lag is high, controller sends request directly to the *action topic*, at the same time, *sends container creation request* to **invoker with** least loads.
  - 3. If # of consumers = action limit, and consumer lag is too high, respond back with 429 Too many requests
- 6. Once invoker receives container creation message, it creates a container for the given action and initialize it.
  - 1. If busyPool reaches maxPoolSize, it sends failed message back to the controller, then controller reschedules that message to other invokers.
  - 2. If already # of consumers = action limit, it sends SkipMessage back to the controller.
- 7. Once a container is running *ContainerProxy* directly reads message from Kafka and execute codes and send results to controller via Kafka.
- 8. Multiple containers for a specific actions belong to same *ConsumerGroup*(*{namespace}-{name}*).
- 9. If limit is changed, # of partitions for the topic should be changed as well. ( # of partitions = # of concurrent containers)
- 10. Optimization: If consumer lag is small enough, new container is not created, though # of consumers < # of partitions
- 11. A container does *not pause or removed* though execution is finished for 30s ~ 1min.
- 12. If no request comes for 30s ~ 1min, invoker terminates/pauses that container.

# Autonomous Container Scheduling: Invoker status via health message

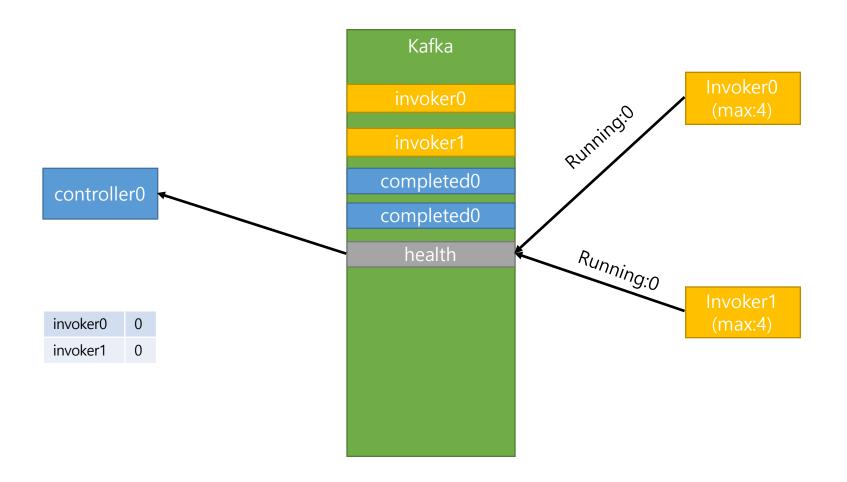

Each invokers send its pool status via health messages

# Autonomous Container Scheduling: Basic Flow (1/3)

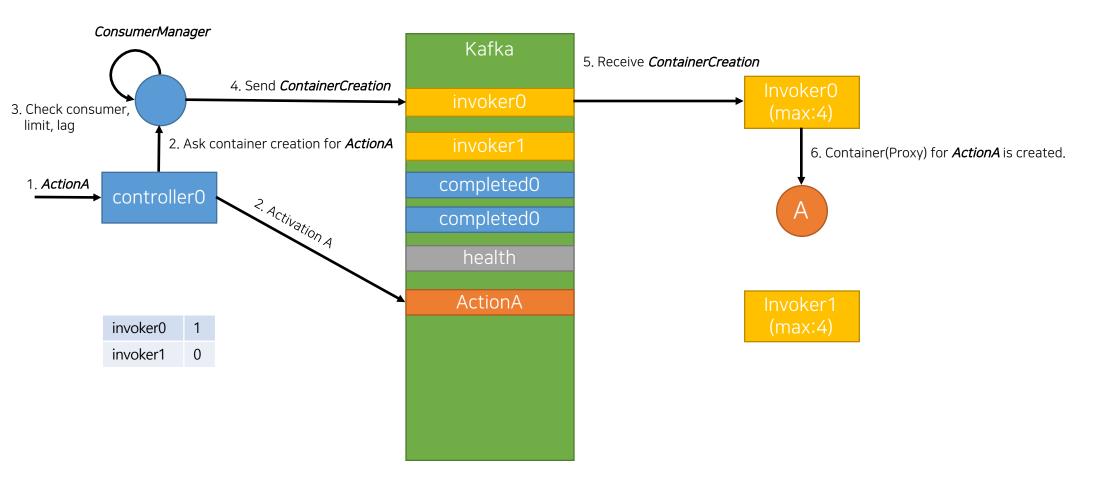

# Autonomous Container Scheduling: Basic Flow (2/3)

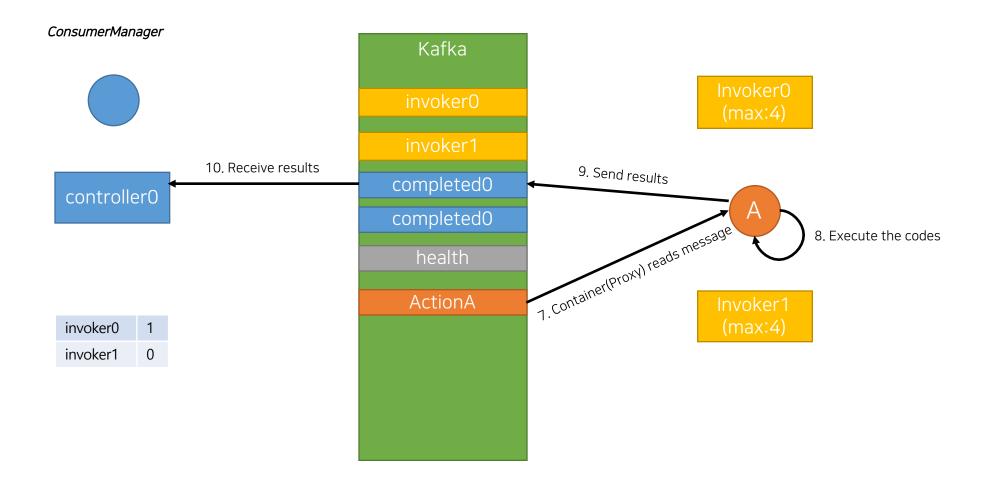

# Autonomous Container Scheduling: Basic Flow (3/3)

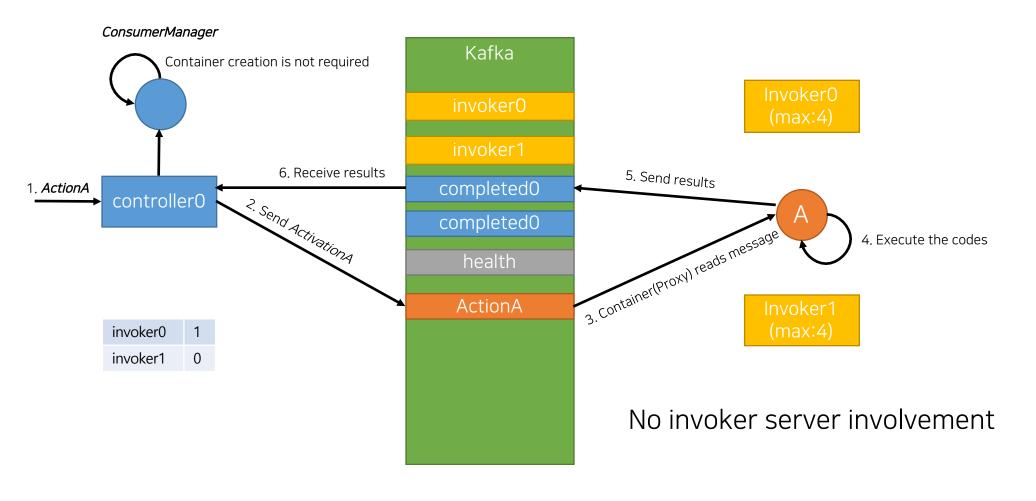

# Autonomous Container Scheduling: Container Location Free Scheduling

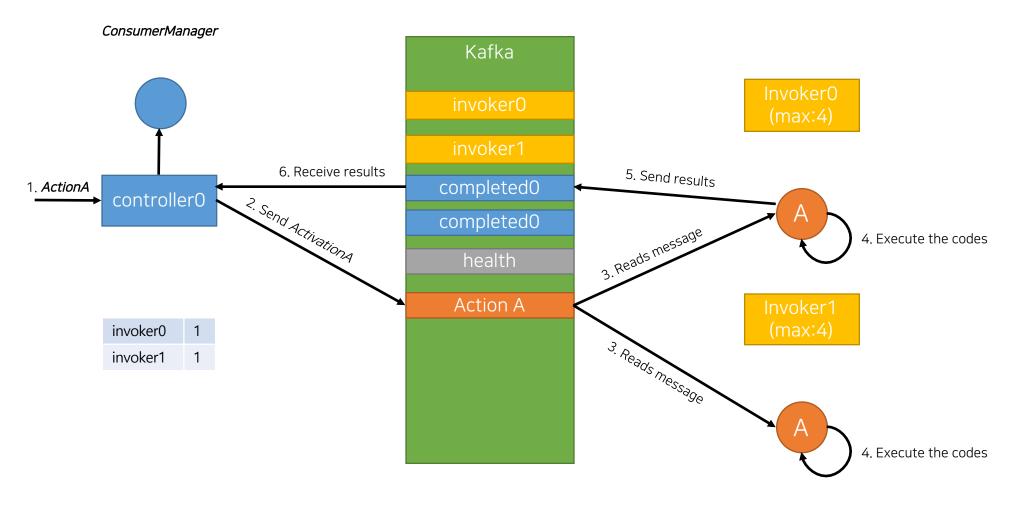

No need to send requests to the same invoker. Controllers can just send requests to action topics.

# Autonomous Container Scheduling: Even load distribution

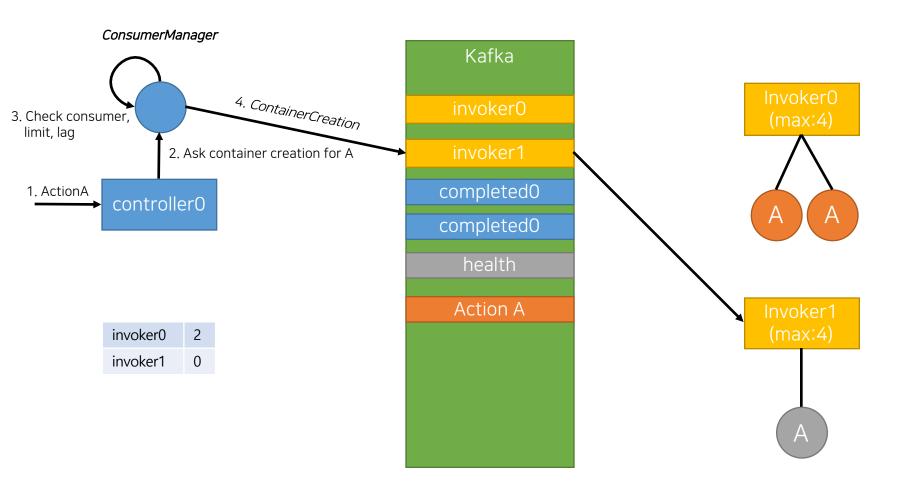

No need to consider the location of existing containers. It can just send *ContainerCreation* to an invoker *with the least loads*.

# Autonomous Container Scheduling: Performance Isolation

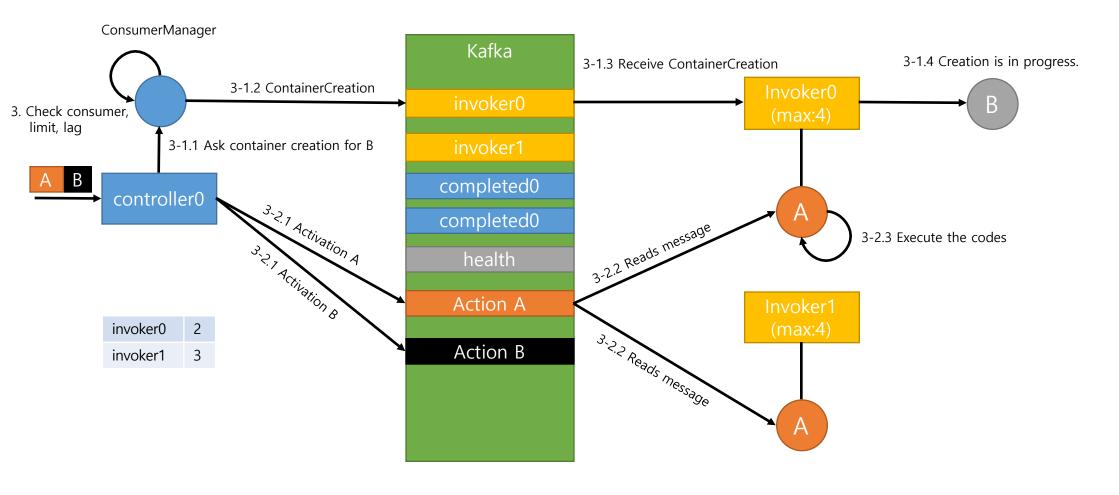

Container creation does not affect the existing container performance

# Autonomous Container Scheduling: Improved Base TPS

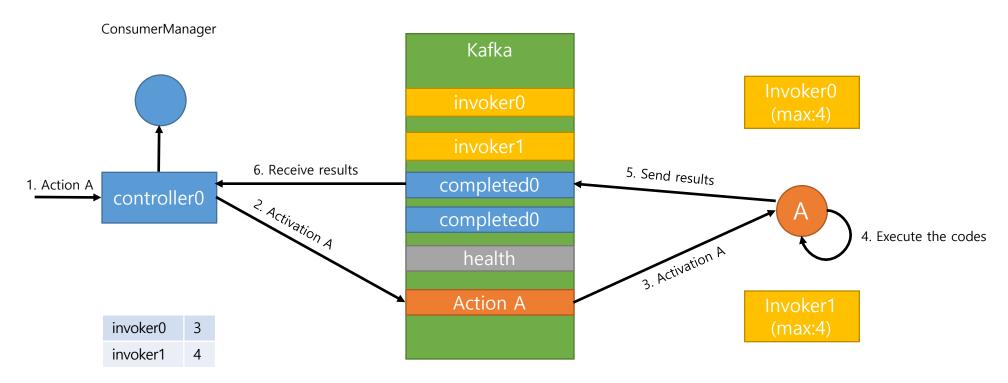

**No other logics** involved.

Just reads the message and execute it. **Base TPS** of one container increases.

I got about 1,500TPS with only 1 container

# Autonomous Container Scheduling: Deterministic TPS

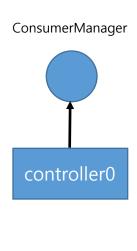

invoker0 invoker1

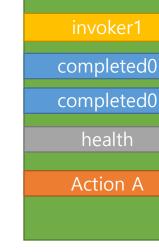

Kafka

invoker0

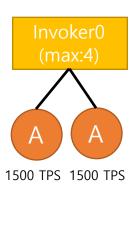

Total TPS for Action A: 4,500 For 6,000 TPS -> Add one more container.

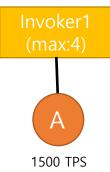

Based on performance isolation, TPS becomes deterministic. Target TPS can be achieved deterministically

(Note: In real world, containers share host resources, TPS may not be linearly increased. But anyway, TPS would be much more predictable)

# Review previous Issues with new Scheduling Proposal

ActionA hash=0, limit=3

ActionB hash=0, limit=3

Invoker0 (slots: 4)

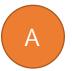

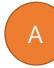

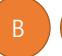

Invoker1 (slots: 4)

Invoker2 (slots: 4)

ActionA hash=0, limit=3

ActionB hash=0, limit=3

#### 0. **ExecutionA** finished

Invoker0 (slots: 4)

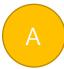

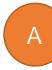

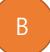

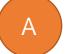

Invoker1 (slots: 4)

Invoker2 (slots: 4)

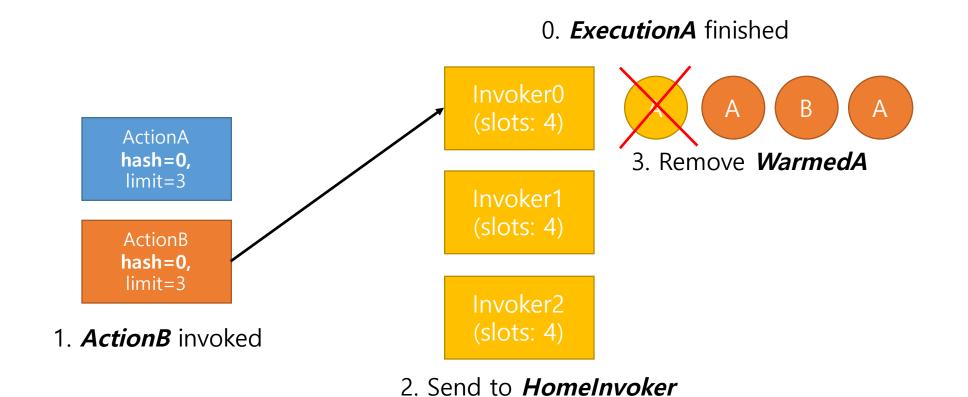

ActionA hash=0, limit=3

ActionB hash=0, limit=3

#### **ActionB** is running

Invoker0 (slots: 4)

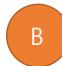

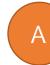

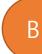

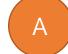

Invoker1 (slots: 4)

Invoker2 (slots: 4)

ActionA hash=0, limit=3

ActionB hash=0, limit=3

0. *ExecutionB* finished

Invoker0 (slots: 4)

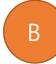

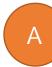

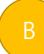

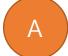

Invoker1 (slots: 4)

Invoker2 (slots: 4)

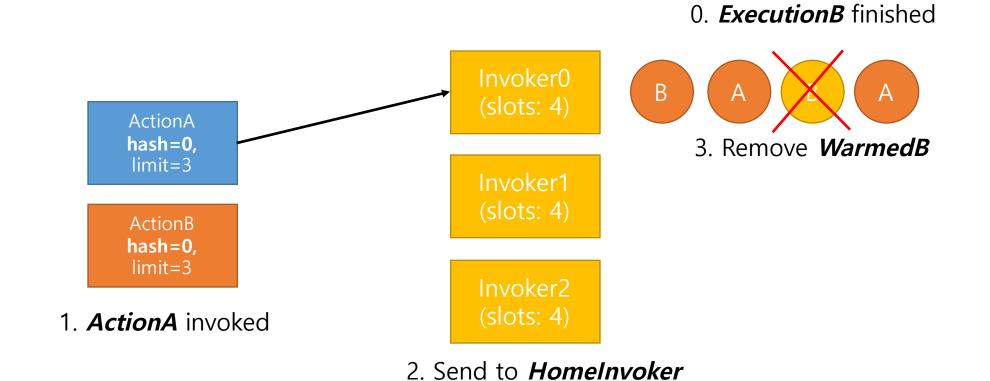

ActionA hash=0, limit=3

ActionB hash=0, limit=3

#### **ActionA** is running

Invoker0 (slots: 4)

В

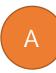

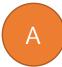

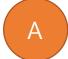

Invoker1 (slots: 4)

Invoker2 (slots: 4)

# With new Scheduling Algorithm: Intervention of actions

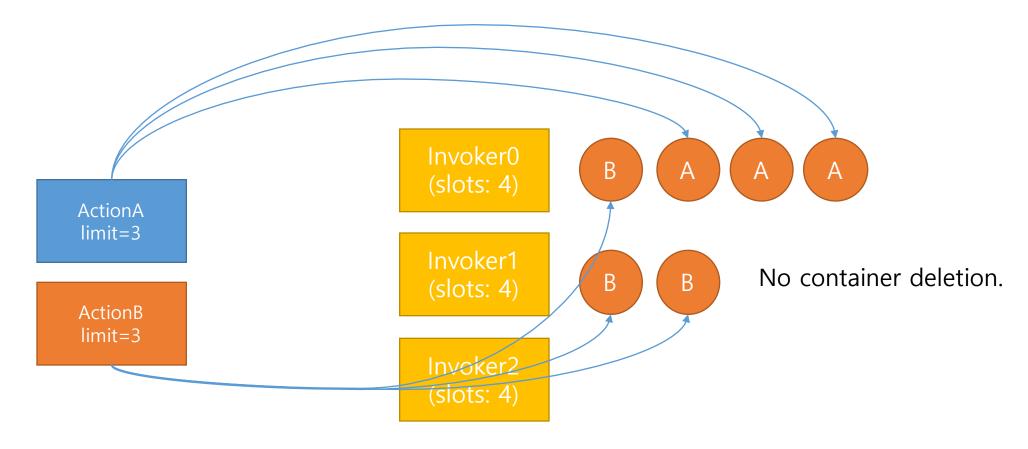

Containers can run on any invokers and directly read messages from Kafka.

Problems in real scene – worst case2: does not wait for completion

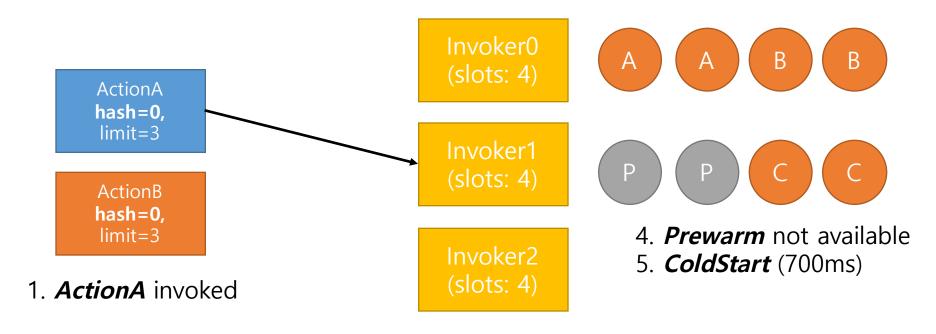

2. Send to other than *homelnvoker* 

If execution time of ActionA is 20ms, it takes 720ms to run the code

With new Scheduling Algorithm: does not wait for completion

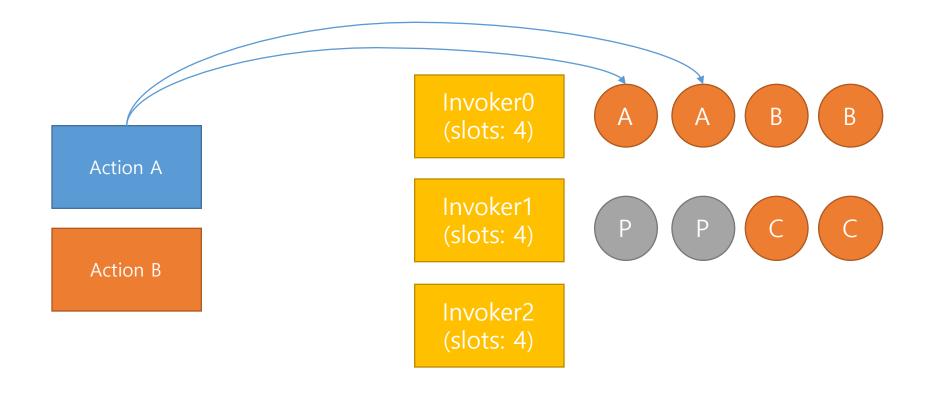

Inherently wait for previous execution.

# Problems in real scene - action concurrent execution limit

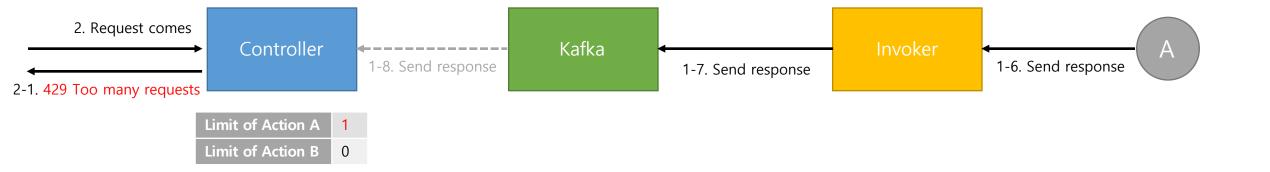

# With new Scheduling Algorithm: action concurrent execution limit

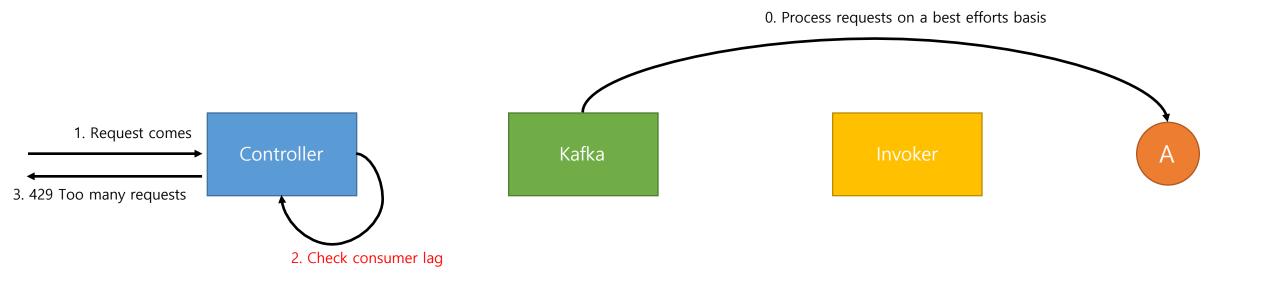

Throttling is performed based on real processing speed

#### Problems in real scene - action concurrent execution limit

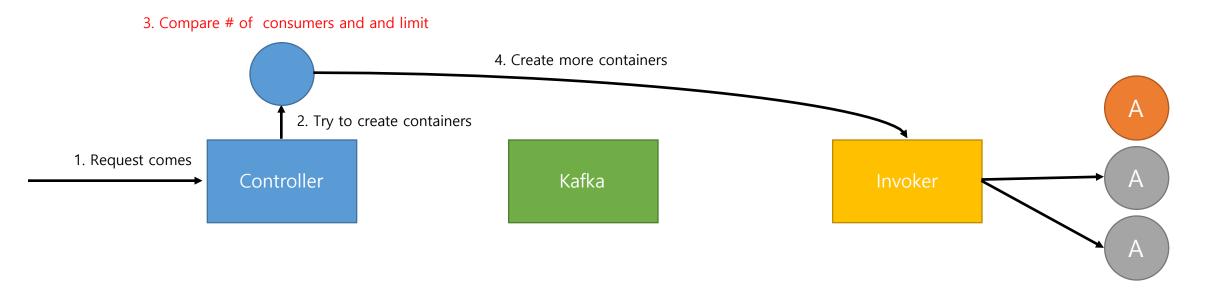

Exactly same number of containers with limit is guaranteed under heavy loads

More fine-grained control over resources

Problems in real scene - action concurrent execution limit

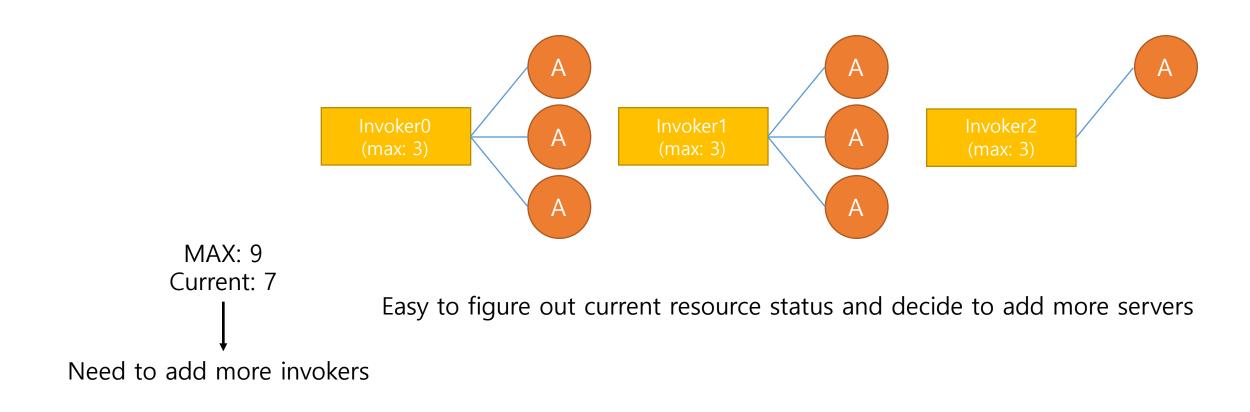

# Easy to resource planning

# Pros and Cons of new Scheduling Proposal

#### Pros

- No need to send request to same invoker
- No need to coordinate requests: *container itself read messages* from Kafka.
- Can send less requests to the invoker.
- Container *creation/deletion/pausing/resuming* is minimized.
- Request processing is not affected by container creation/deletion.
- Under max loads, exactly same number of containers with limit is guaranteed.
- More fine-grained controller for target TPS ( Base TPS x # of containers )
- At some point, it's easy to figure out node addition is required or not. (Easy resource planning)

# Pros and Cons of new Scheduling Proposal

#### • Cons

- Controller should check consumer lag for every requests. -> increase execution time.
- Same number of topic with the number of actions are required.
- Action container can be reserved for 30s ~ 1min.
- All runtimes should include *Kafka client*.
- If limit changed, # of partitions should be also changed.

Cons - Controller should check consumer lag for every requests.

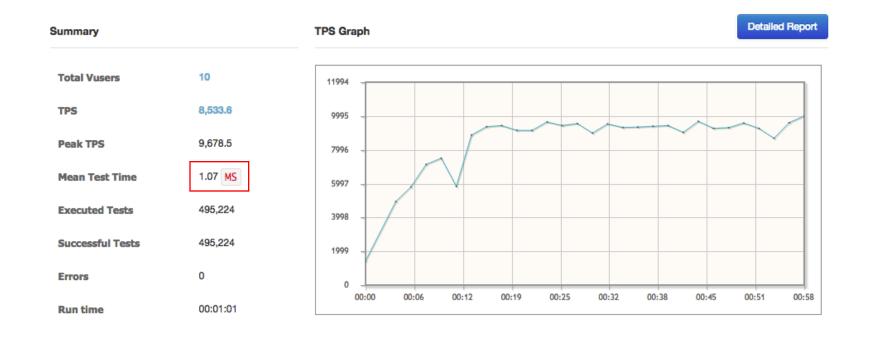

Took about *1ms* to check consumer lag

# Cons - Same number of topic with the number of actions are required.

- The number of *active topics* will not be huge.
  - The number of active topics is limited to the maximum number of concurrent containers.
  - Benchmark results with 3 Kafka nodes:

| # of topics | Kafka TPS |
|-------------|-----------|
| 50          | 34,488    |
| 100         | 34,502    |
| 200         | 31,781    |
| 500         | 30,324    |
| 1,000       | 30,855    |

- 1,000 active topics = 1,000 concurrent containers = 62.5 invokers(8 cores, 10GB memory, MaxPoolSize=16)
  - If we need to have 62.5 invokers, surely we will have more number of Kafka nodes than 3 nodes.
  - Kafka nodes can be horizontally scaled-out.

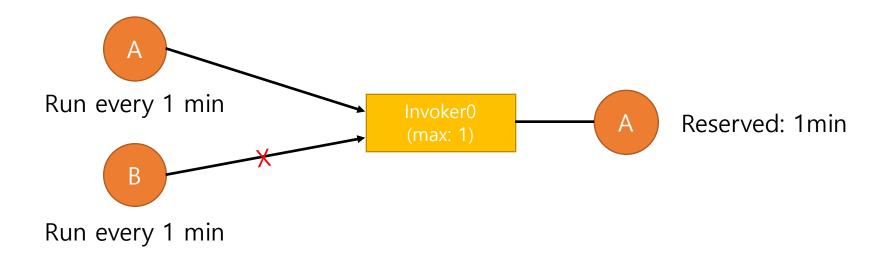

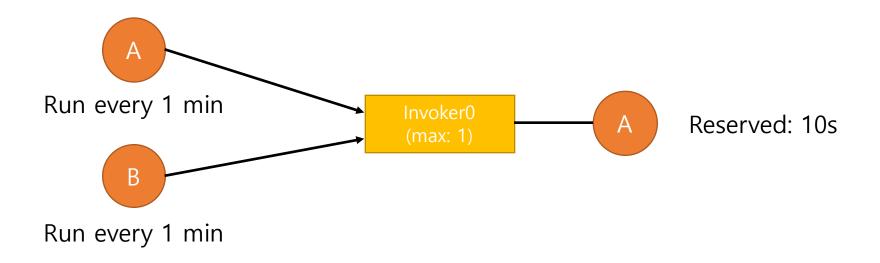

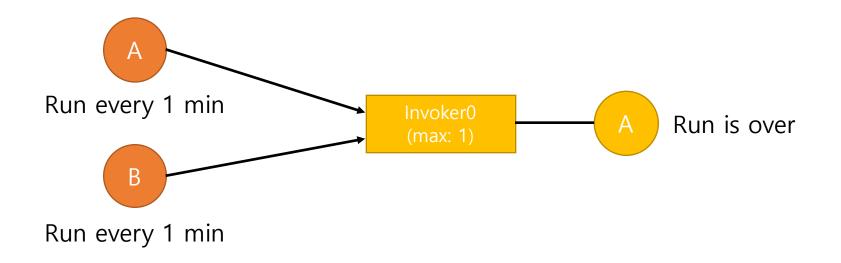

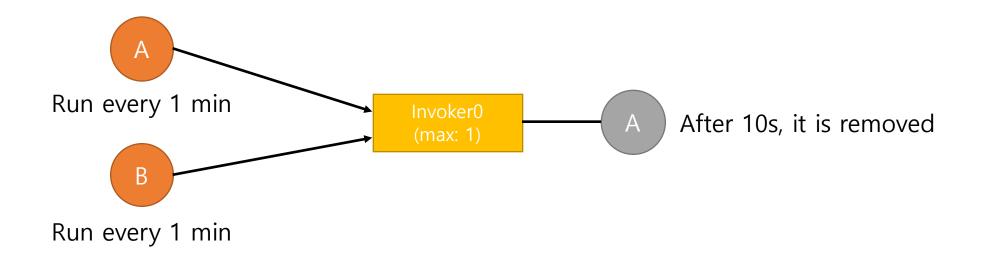

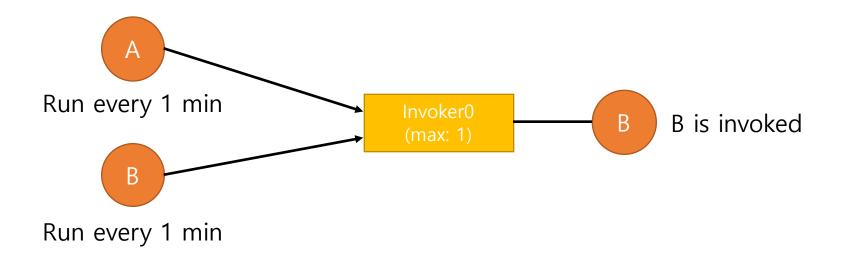

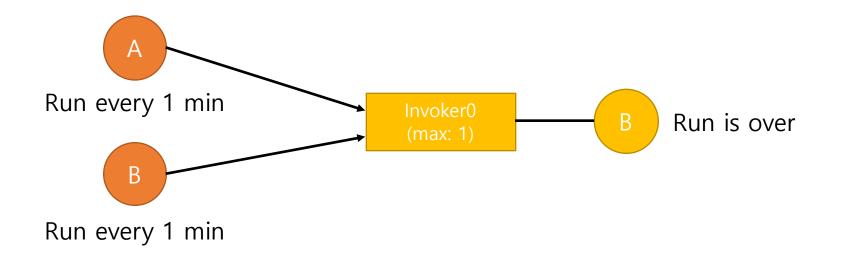

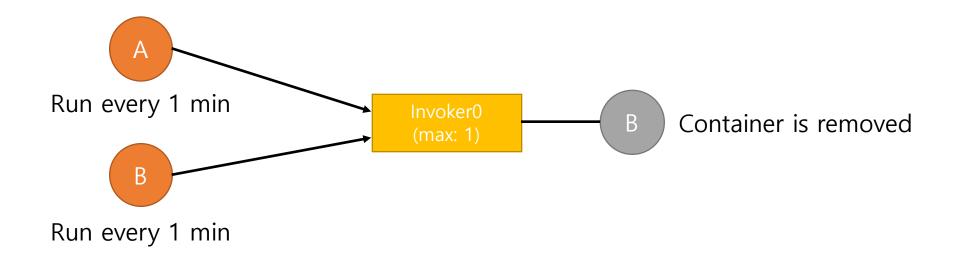

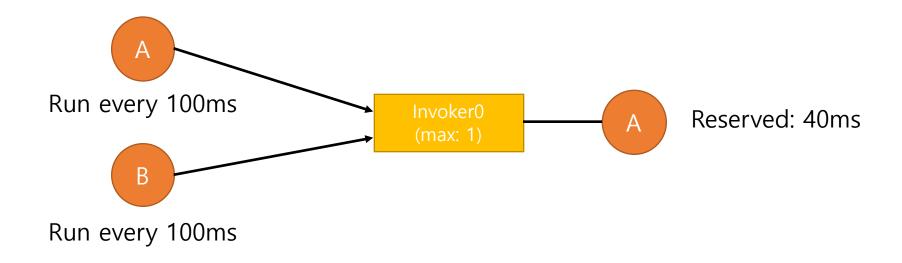

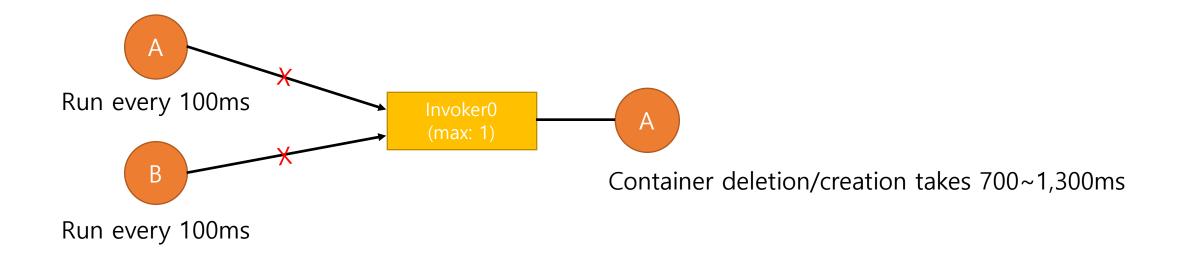

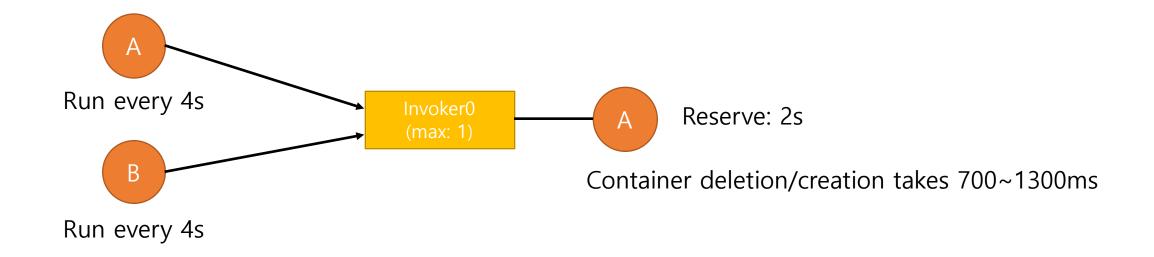

Running interval can be changed.

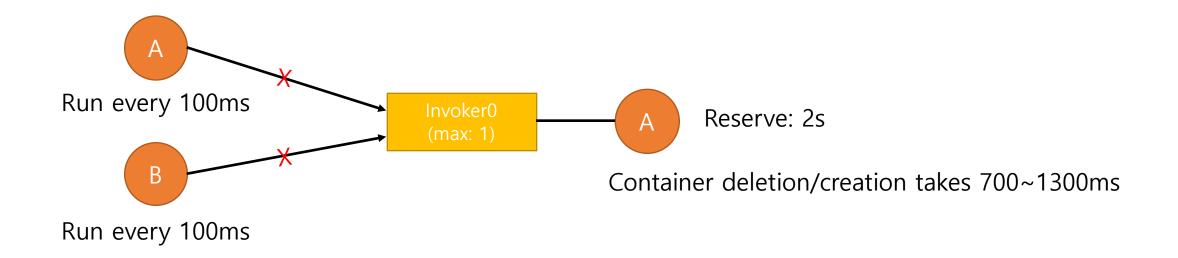

Running interval can be changed.

If interval is slow enough and not occurred at the same time, all requests will be properly served. But if interval is lesser than 700~1,300ms, we cannot guarantee execution for multiple actions.

-> Overcommit. Tradeoff: Resource utilization vs Performance guarantee

If we allow this, we can serve more actions with 1 container but can not guarantee performance.

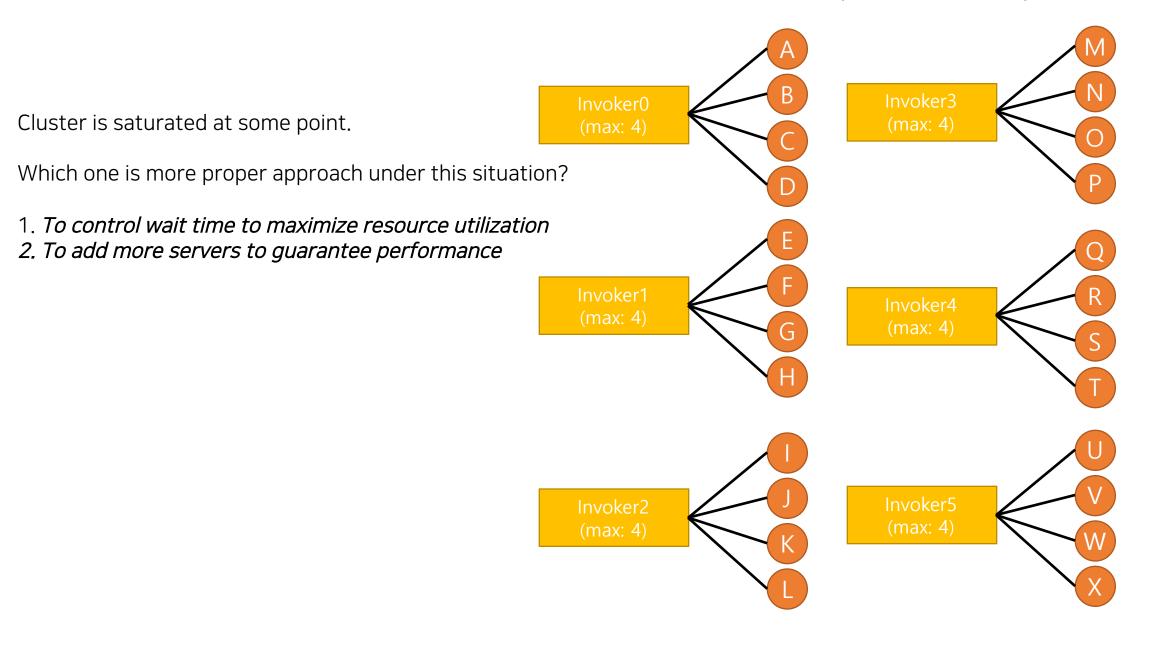

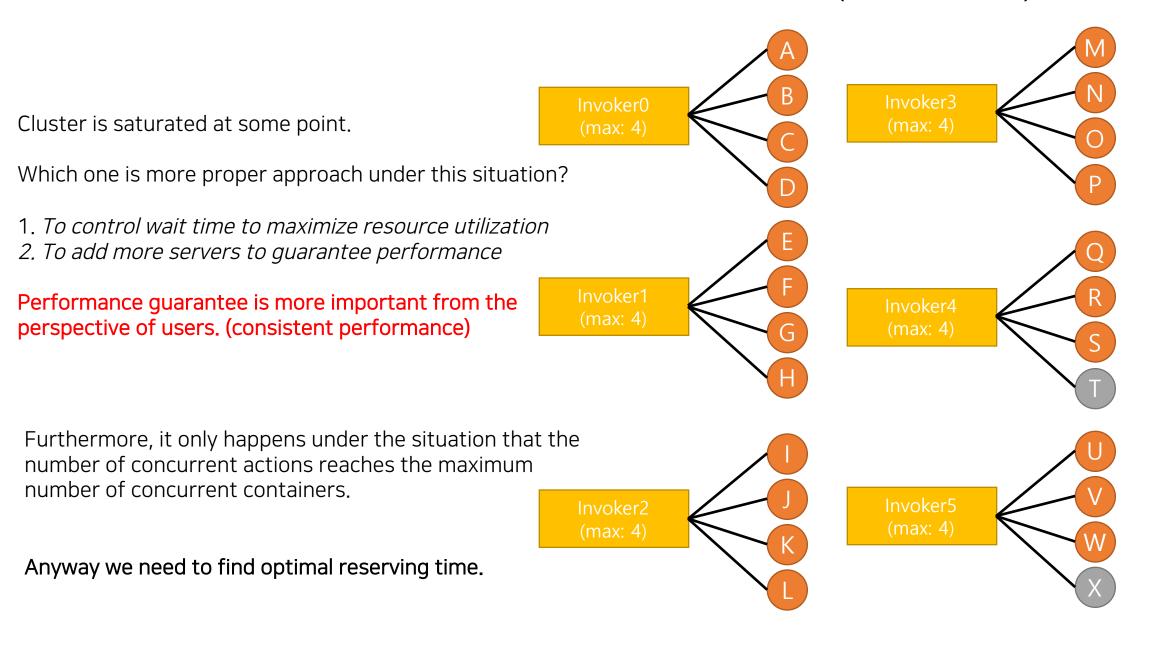

Cons - If limit changed, # of partitions should be also changed.

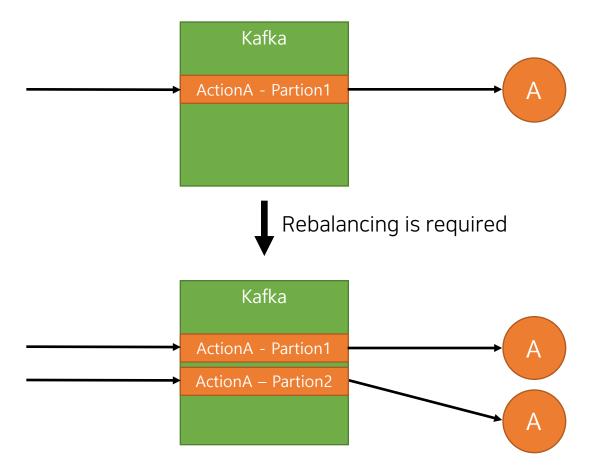

# Cons - If limit changed, # of partitions should be also changed.

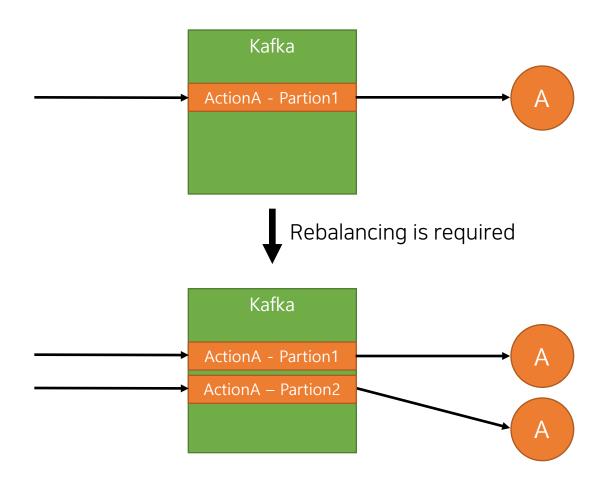

- We can limit retention(bytes, duration)
  - Once action is invoked, data is less meaningful.
  - Rebalancing takes not much time.
  - Lesser than 1s.
- Rebalancing only happens when changing limit.
  - Limit is not frequently changed

Cons - # of partitions cannot be decreased.

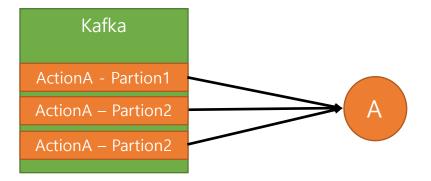

- Though there are multiple partitions, one consumer can read data from all of them
- Decreasing limit may not happen frequently.
- One option: We may explicitly delete and recreate topic when limit is decreased.

# Performance Evaluation

With prototype

#### Environment – BMT Environment

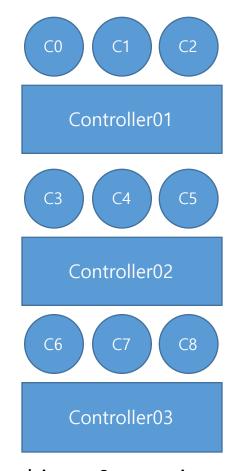

3 machines, 9 containers 8 cores, 16GB MEM, 100GB HDD

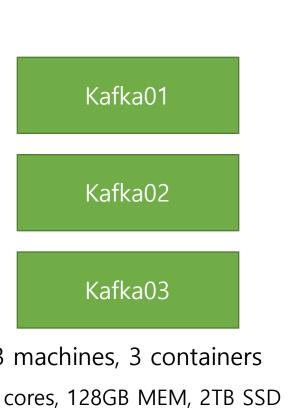

3 machines, 3 containers 40 cores, 128GB MEM, 2TB SSD

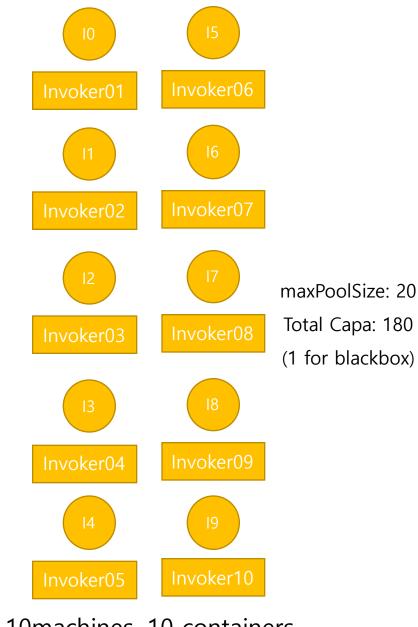

10machines, 10 containers 8 cores, 16GB MEM, 100GB HDD

# Performance comparison - 1 action test

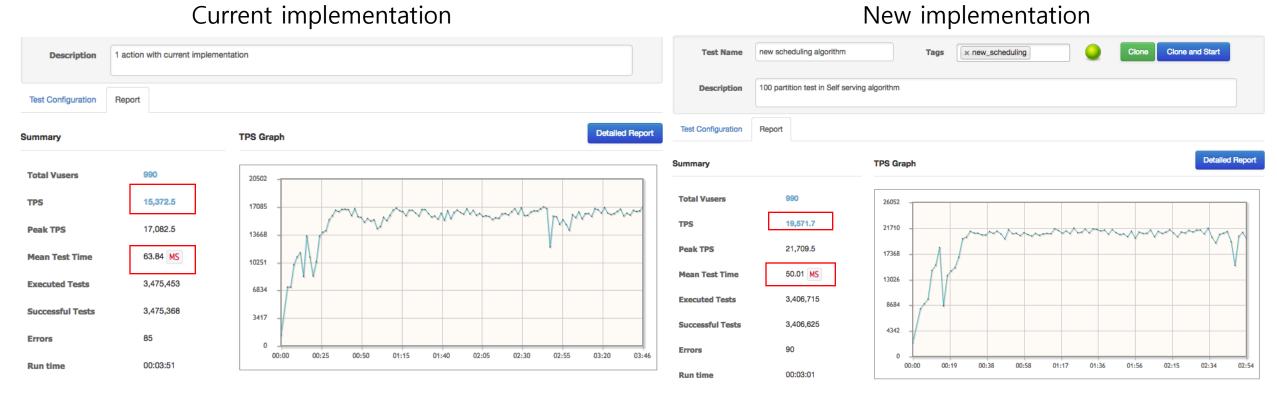

1 action with 180 containers

1 action with 100 containers

# 1.33 times more TPS 1.26 times faster execution

# Performance comparison - 100 actions test

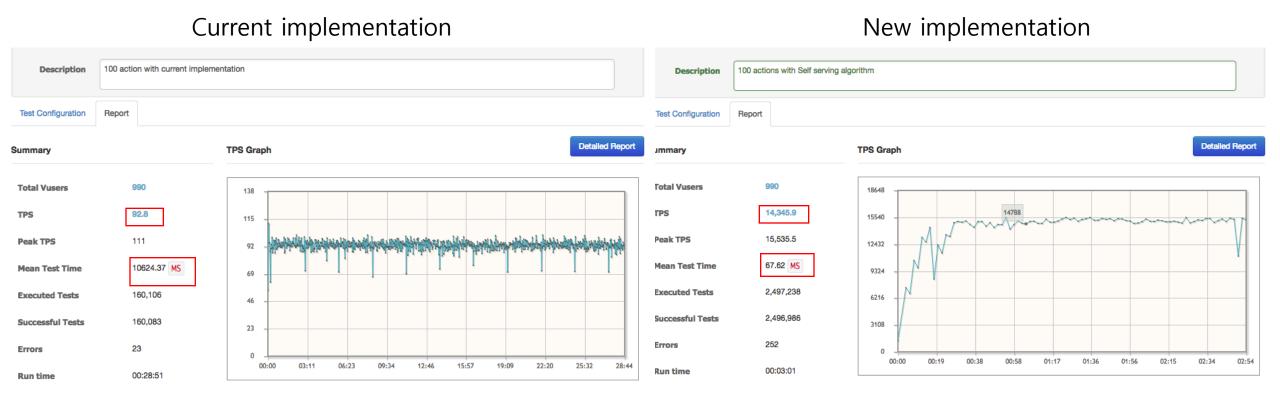

100 actions with 180 containers

100 actions with 1 containers each(100 containers)

# 163 times more TPS 158 times faster execution

# Performance comparison - 100 actions test with more loads

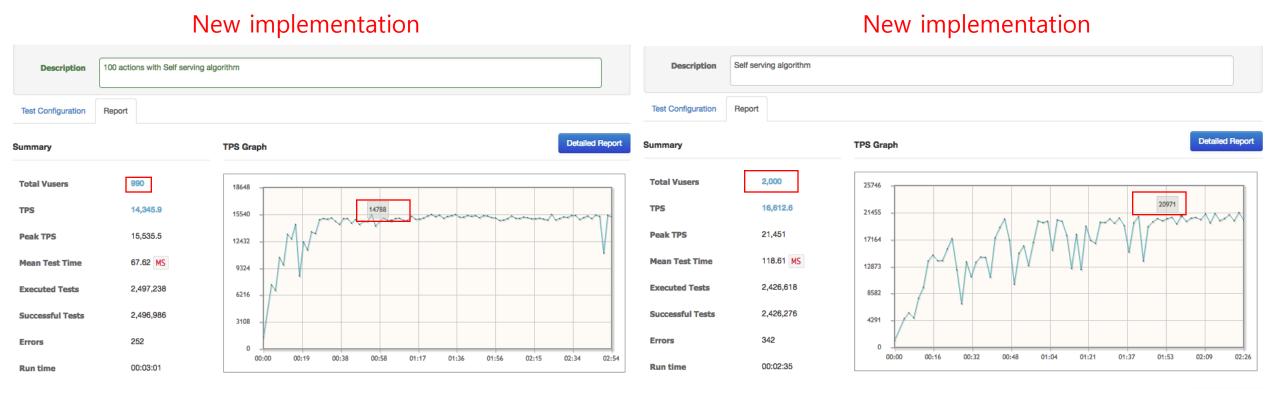

100 actions with 1 containers each(100 containers)

100 actions with 1 containers each(100 containers)

Just increased the number of Vusers
It showed similar performance with 1 action case
Even 80 containers were not utilized

# Performance comparison – Long running tests(8 hours)

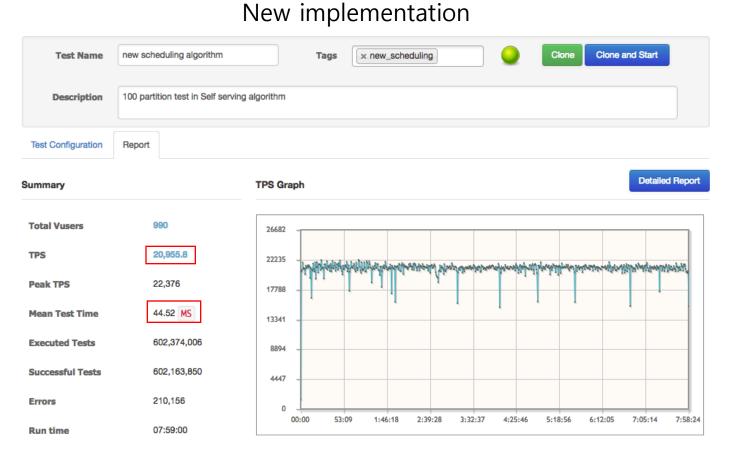

100 actions with 1 containers each(100 containers)

Steady performance